## **Sommaires des numéros traduits**

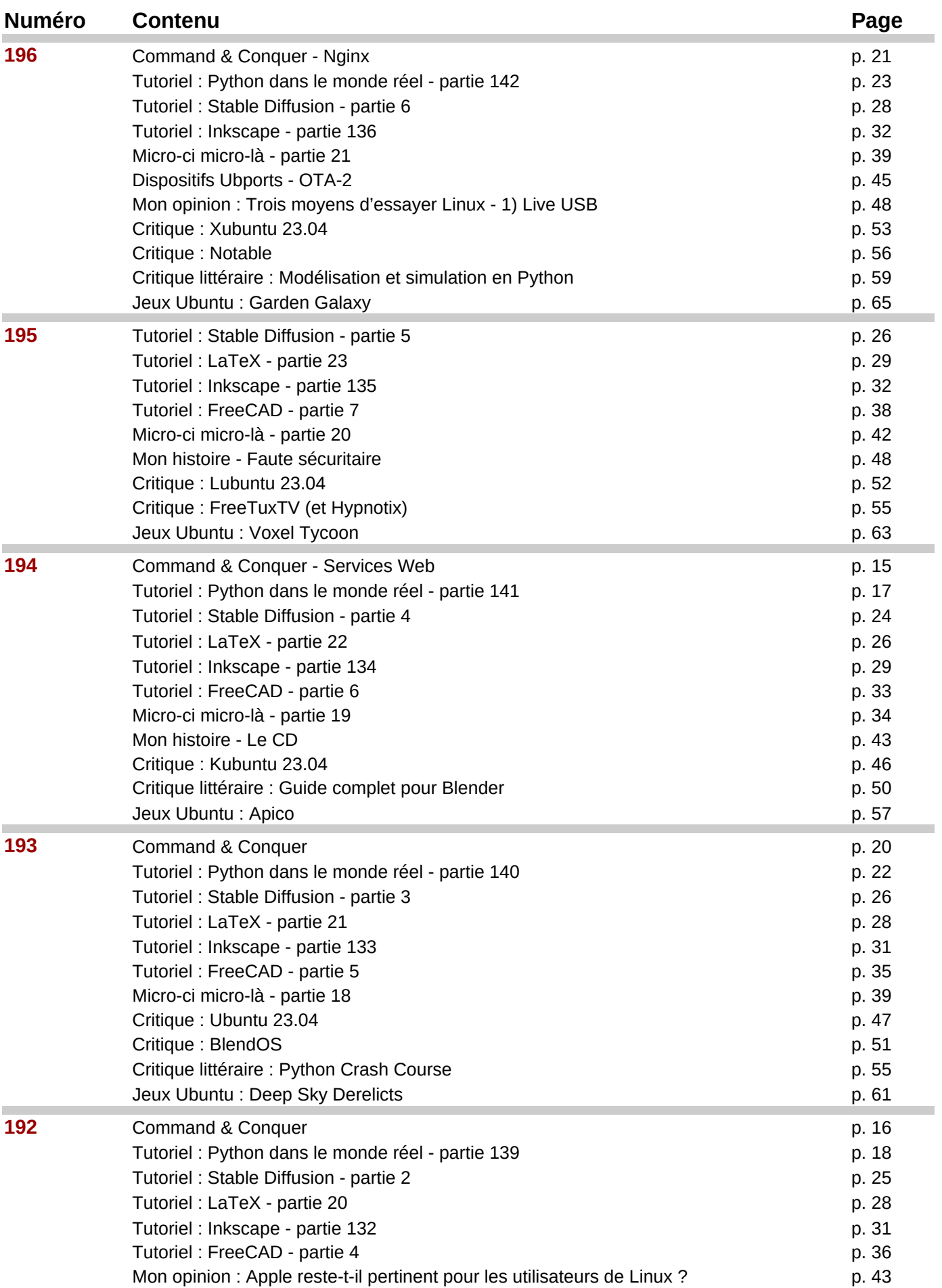

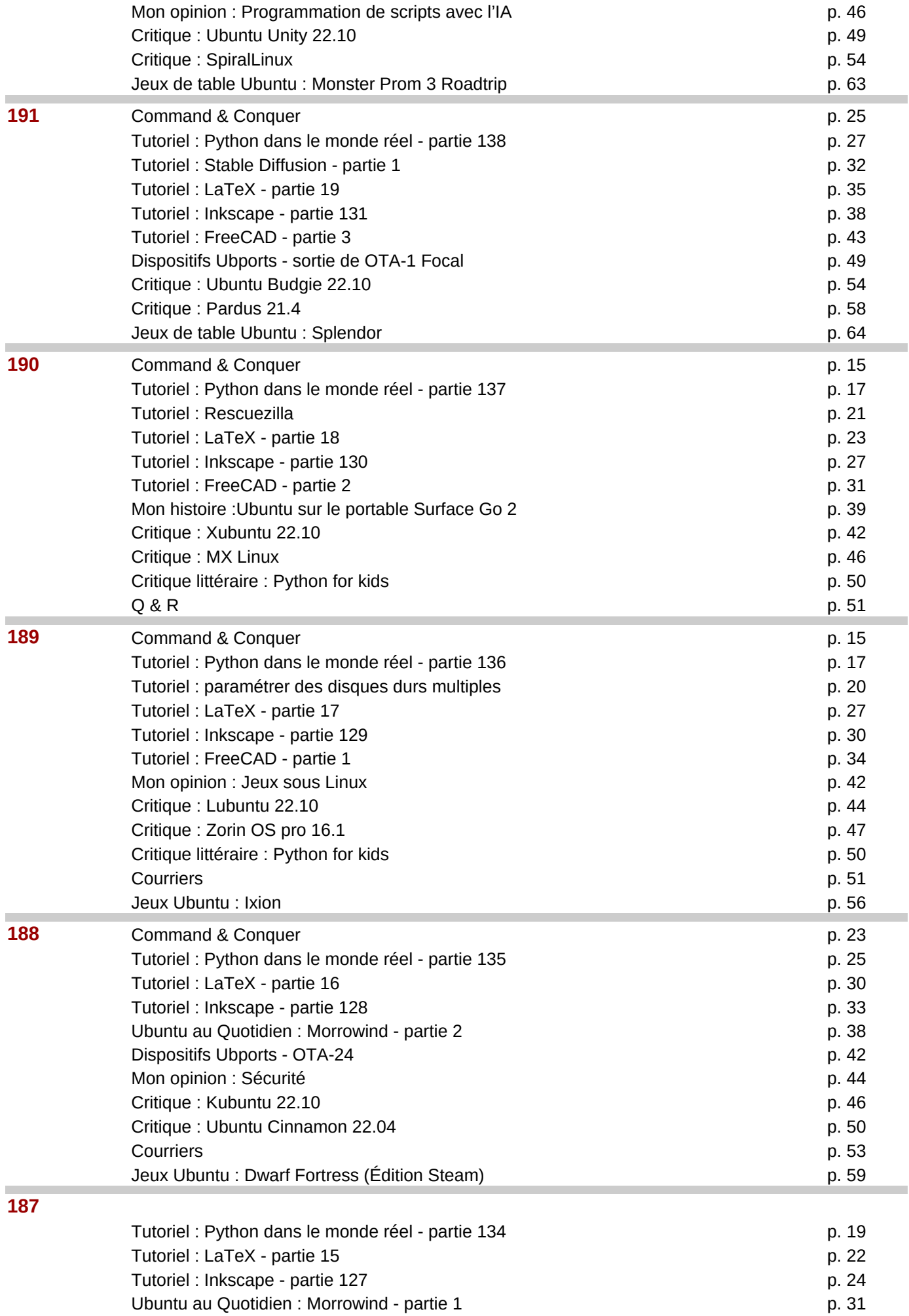

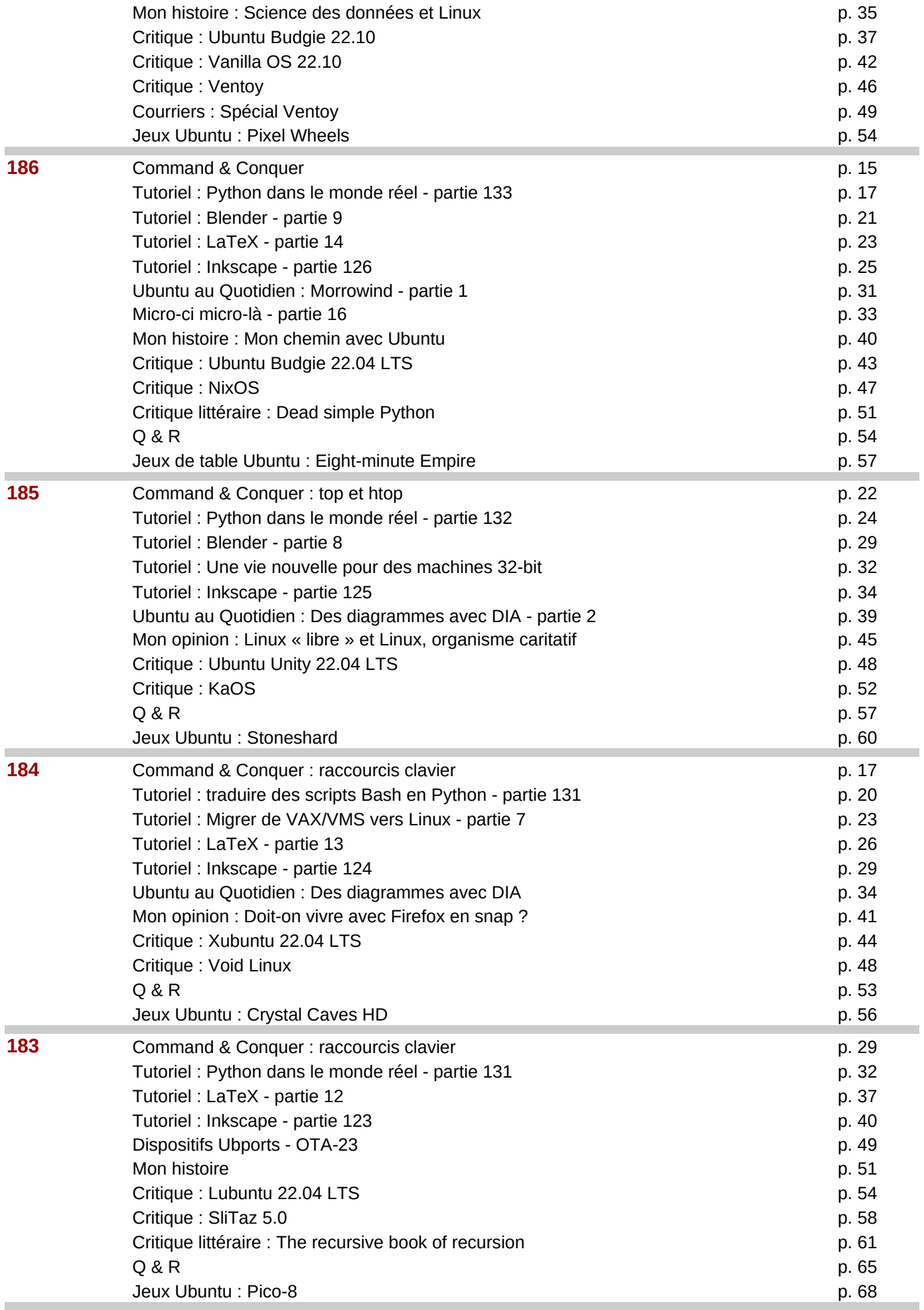

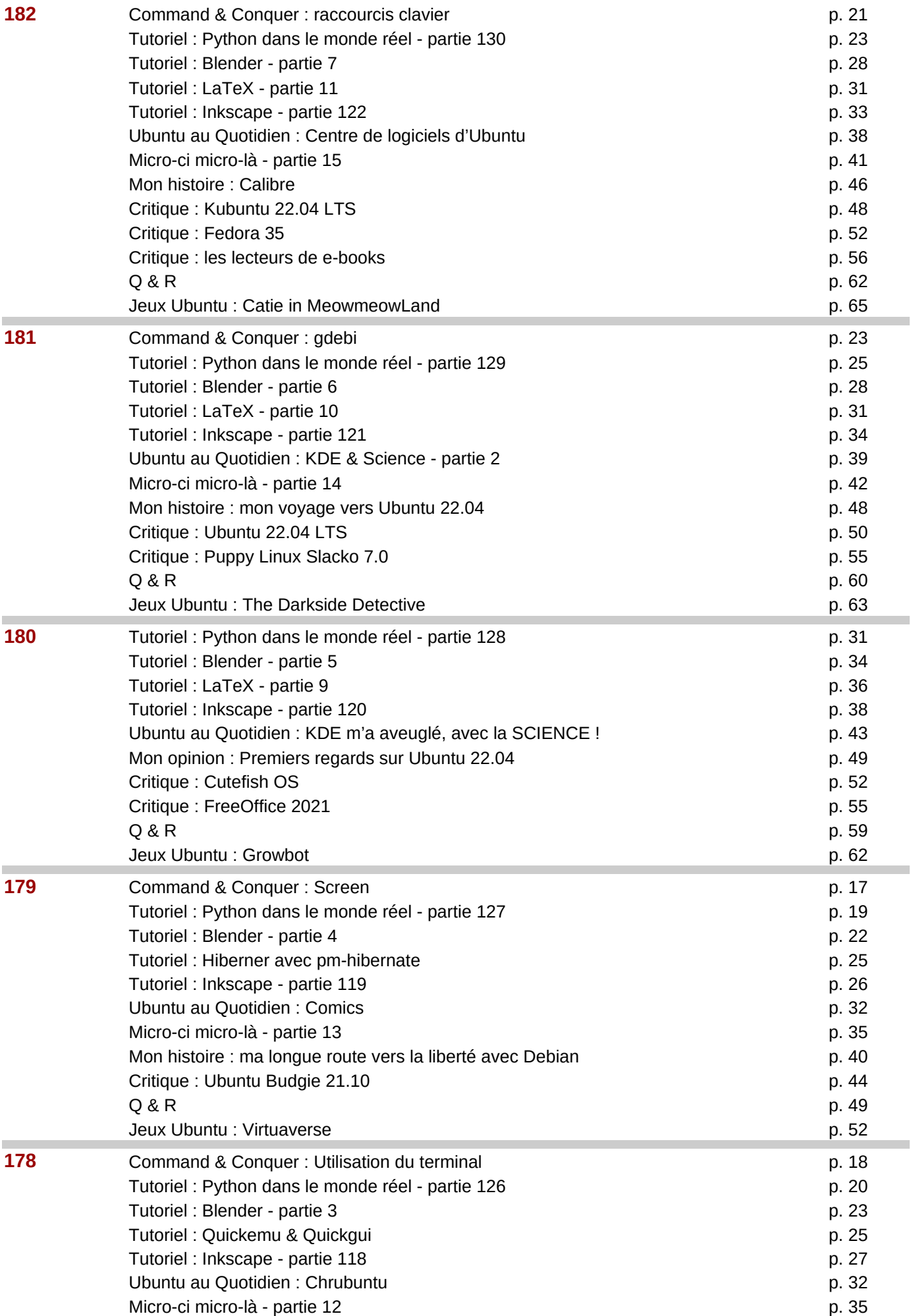

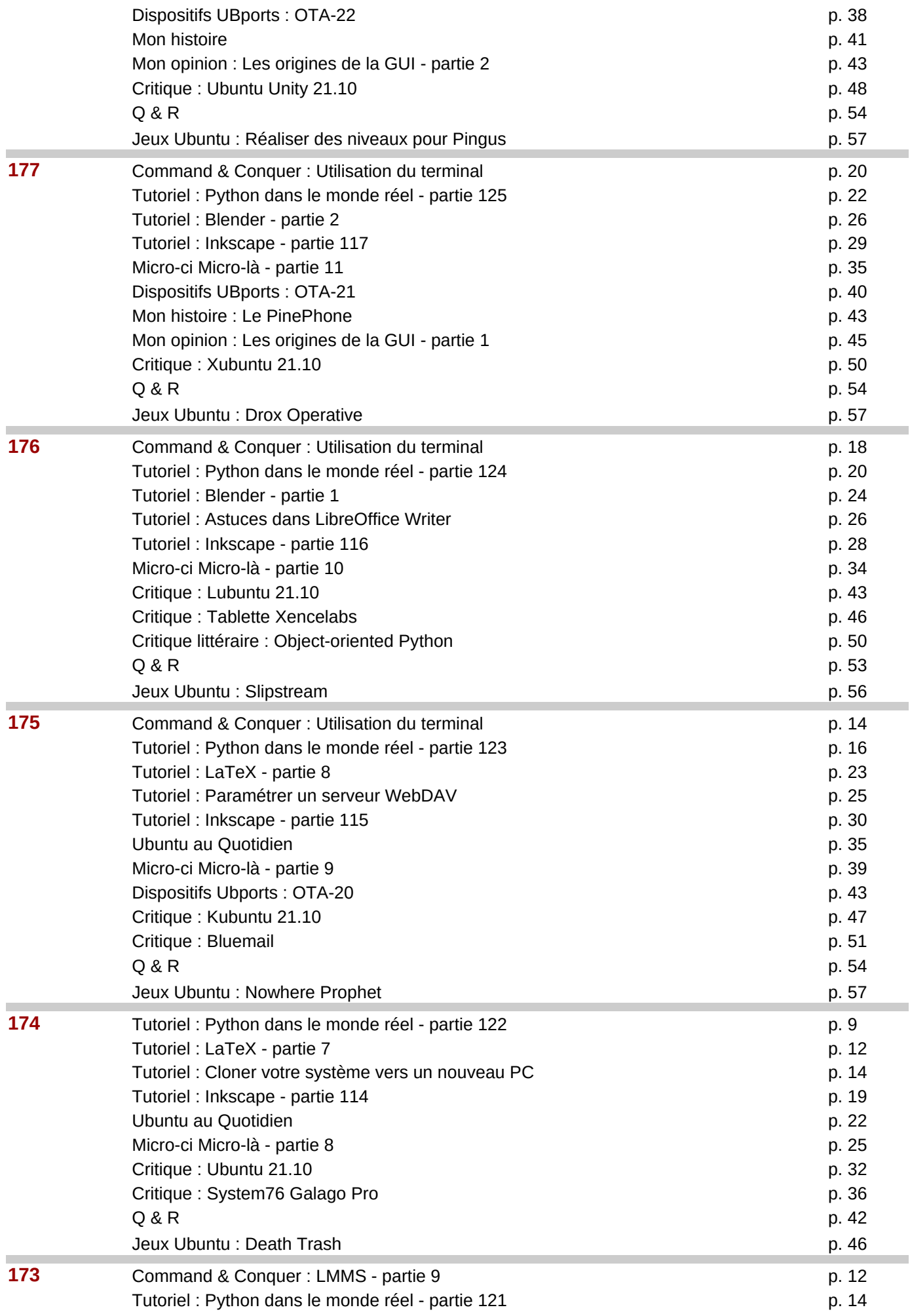

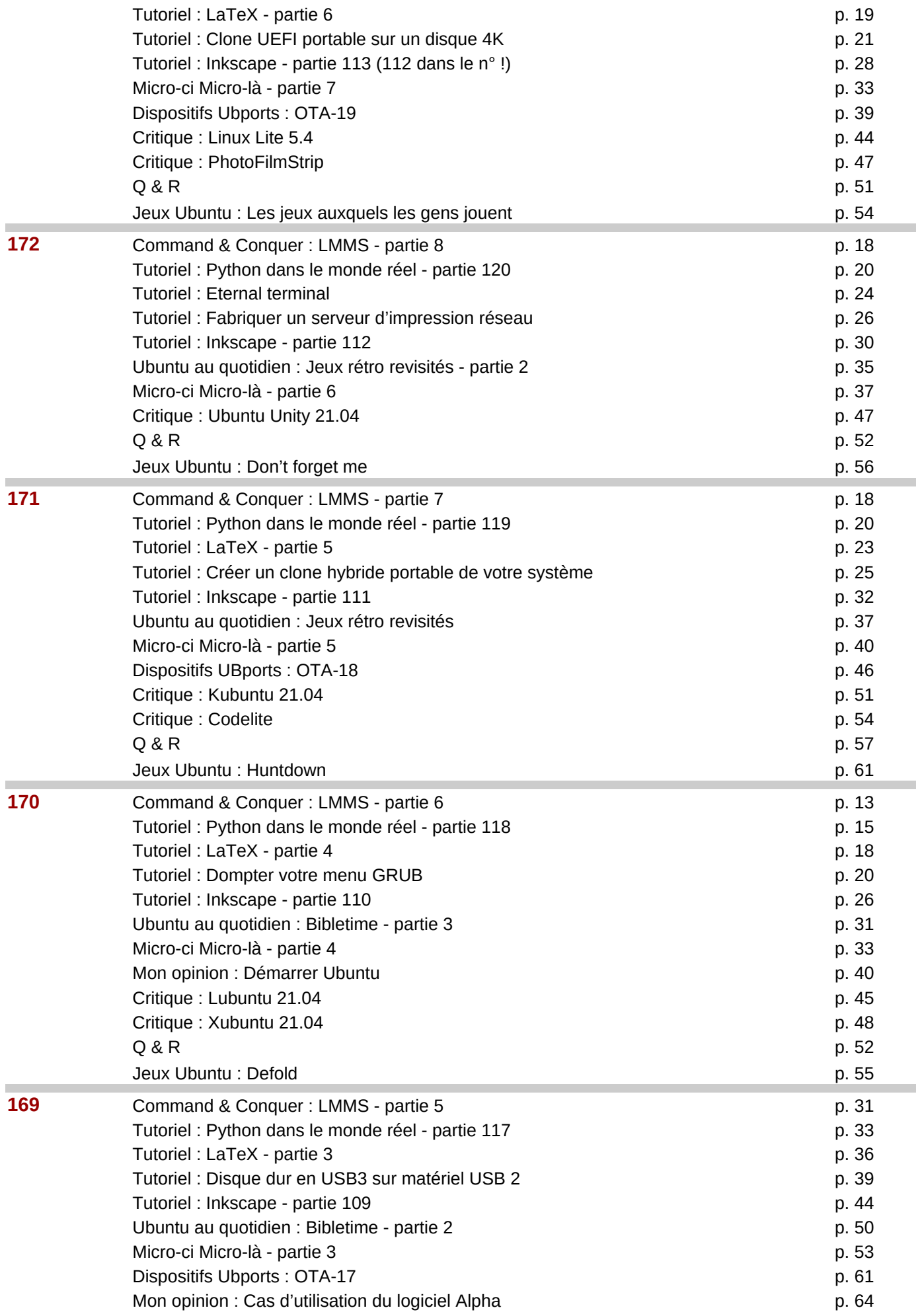

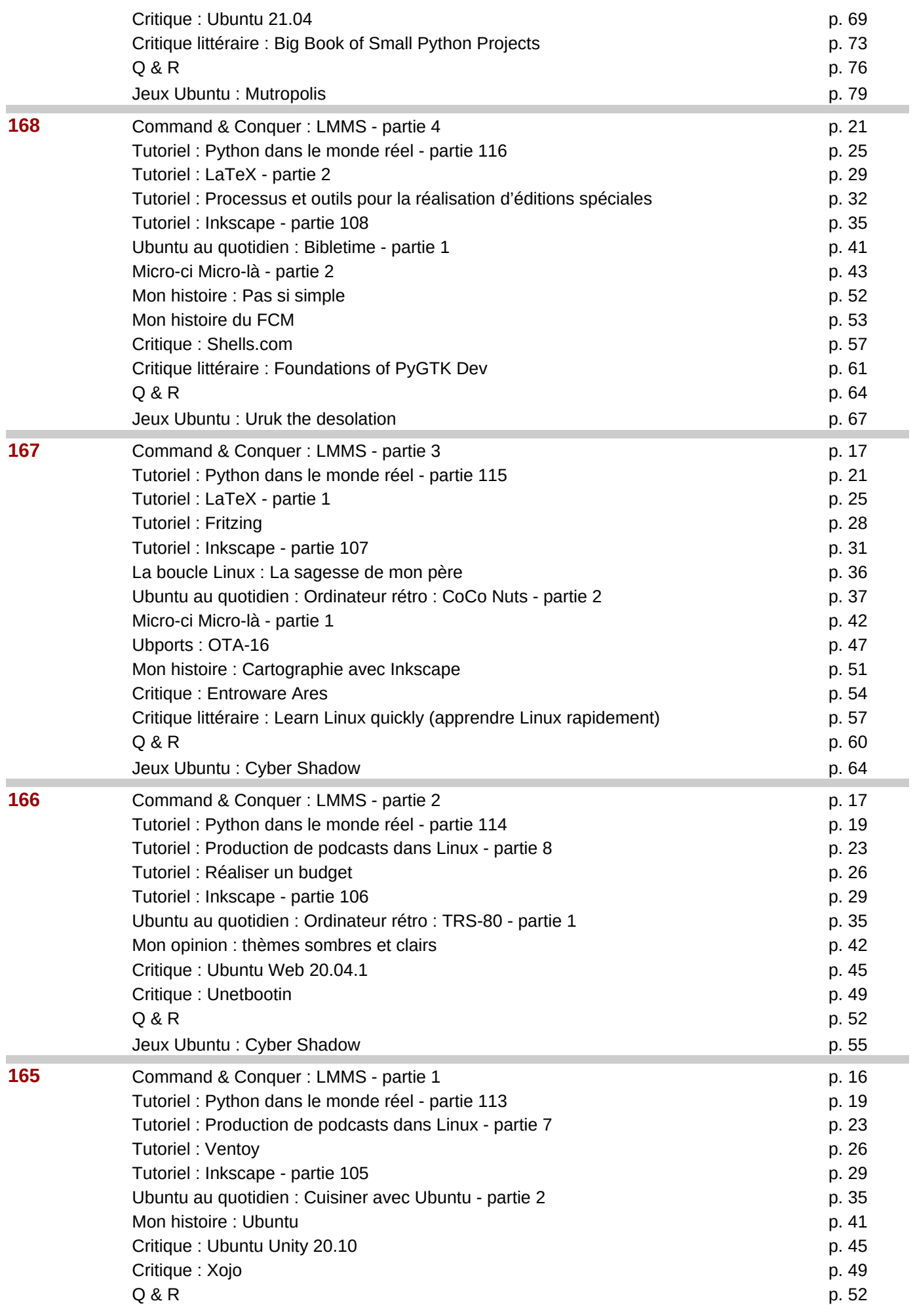

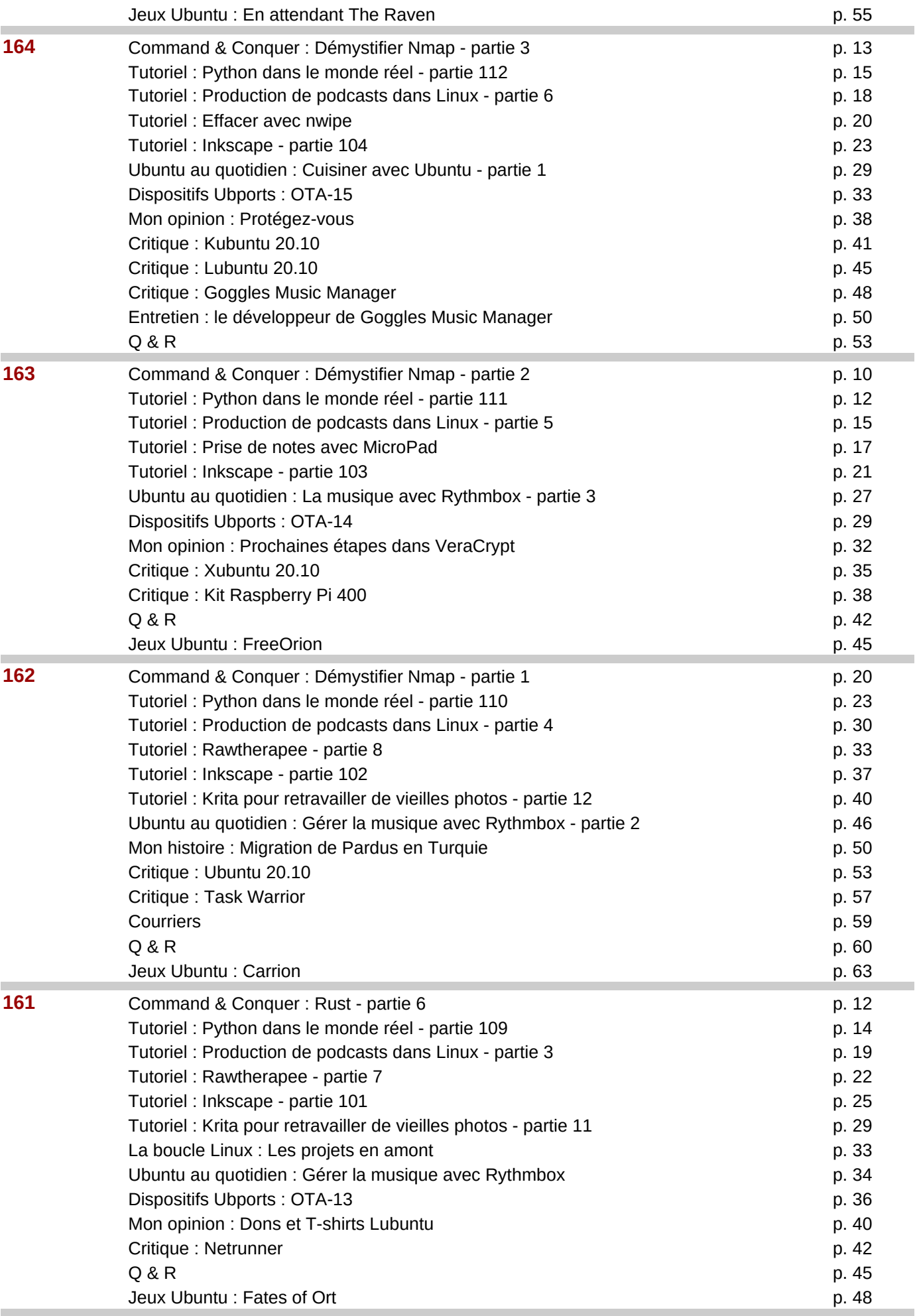

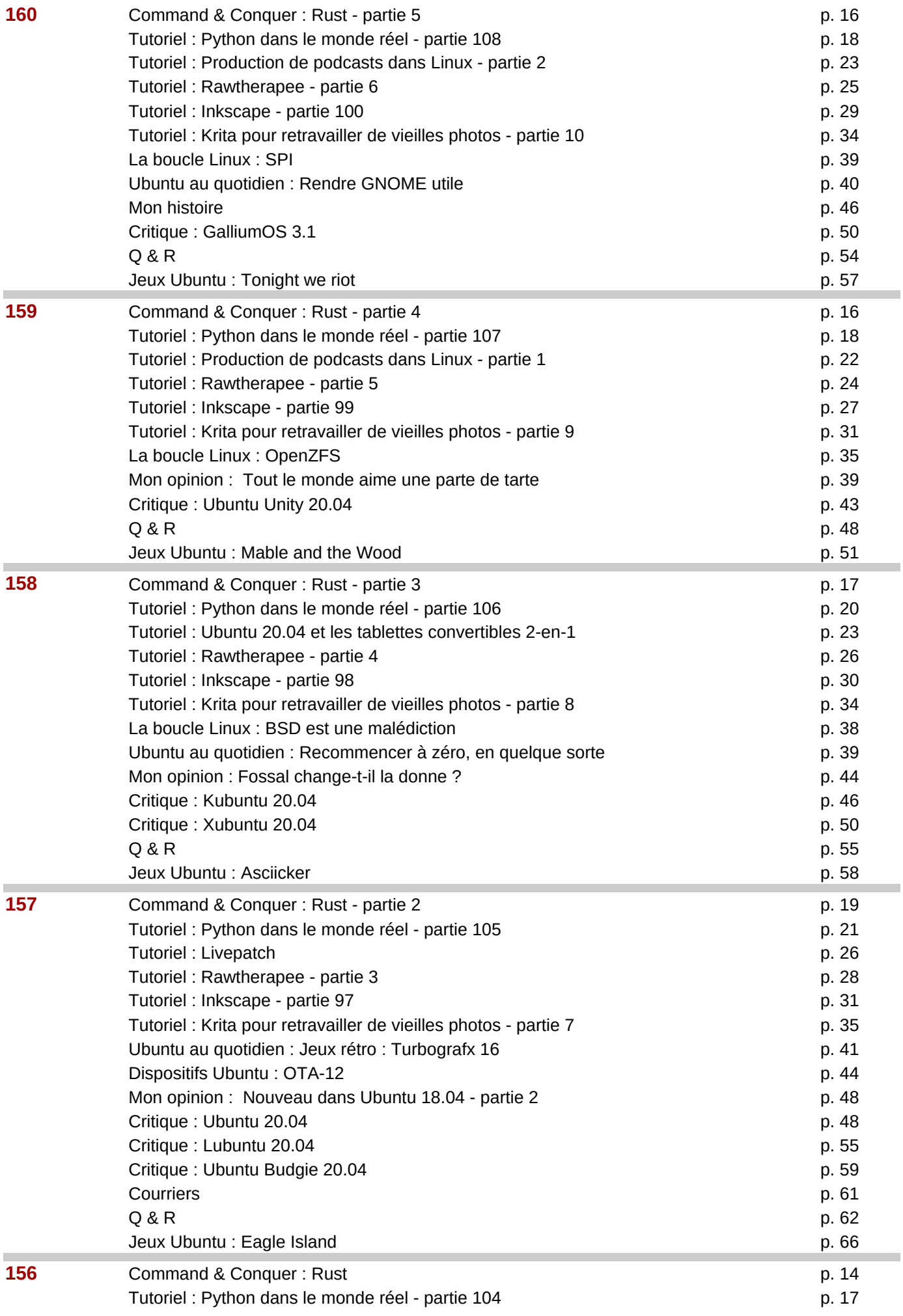

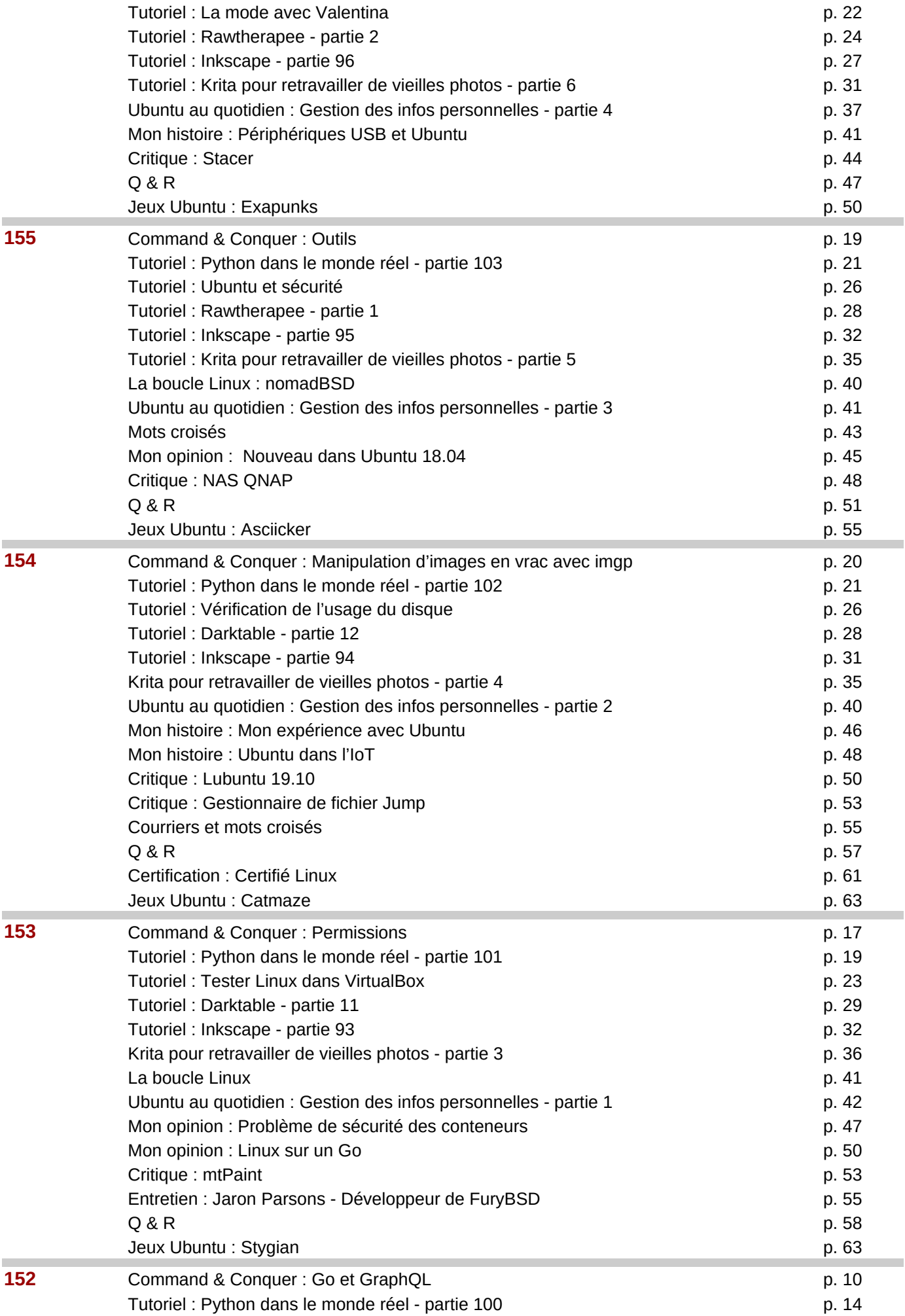

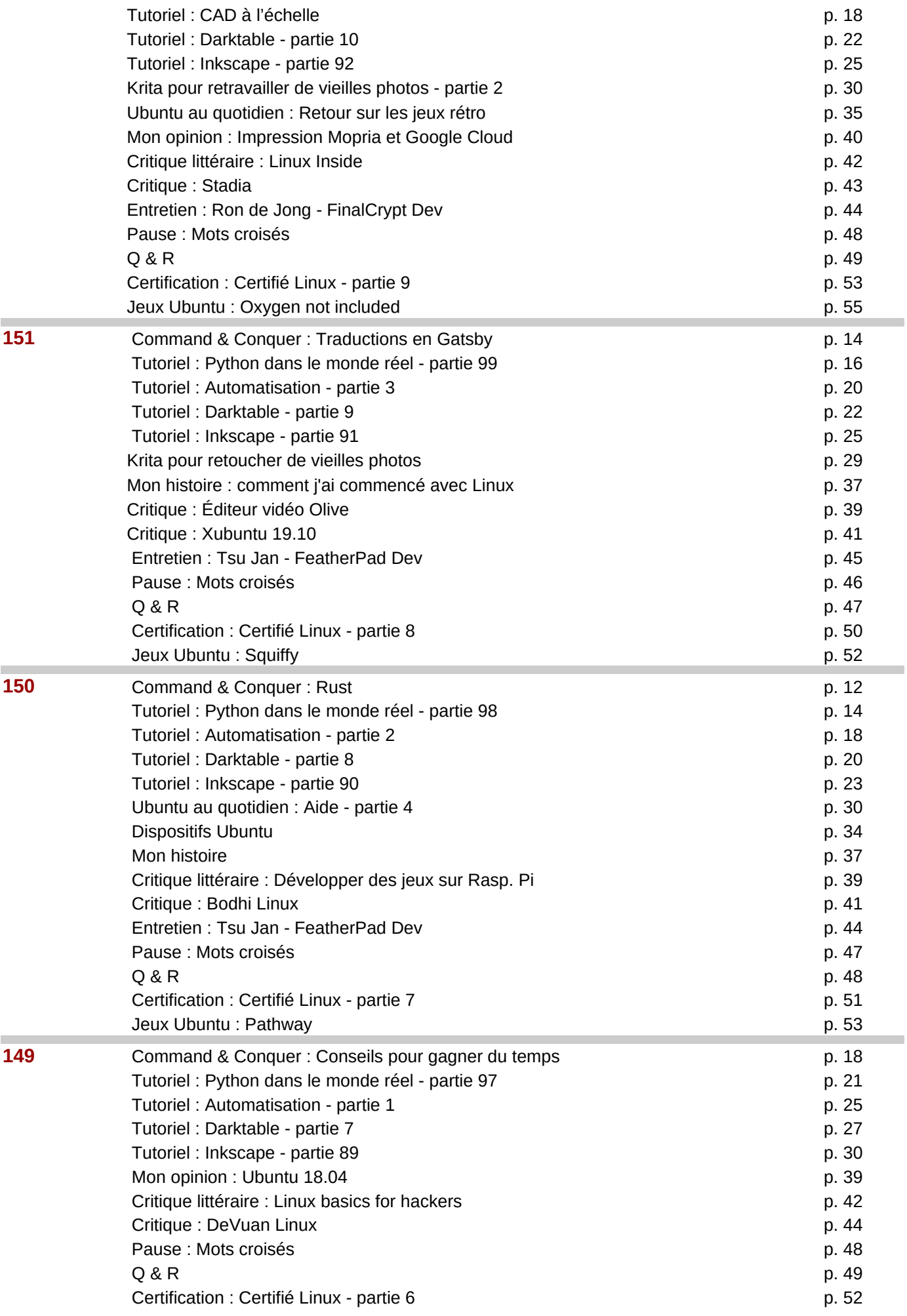

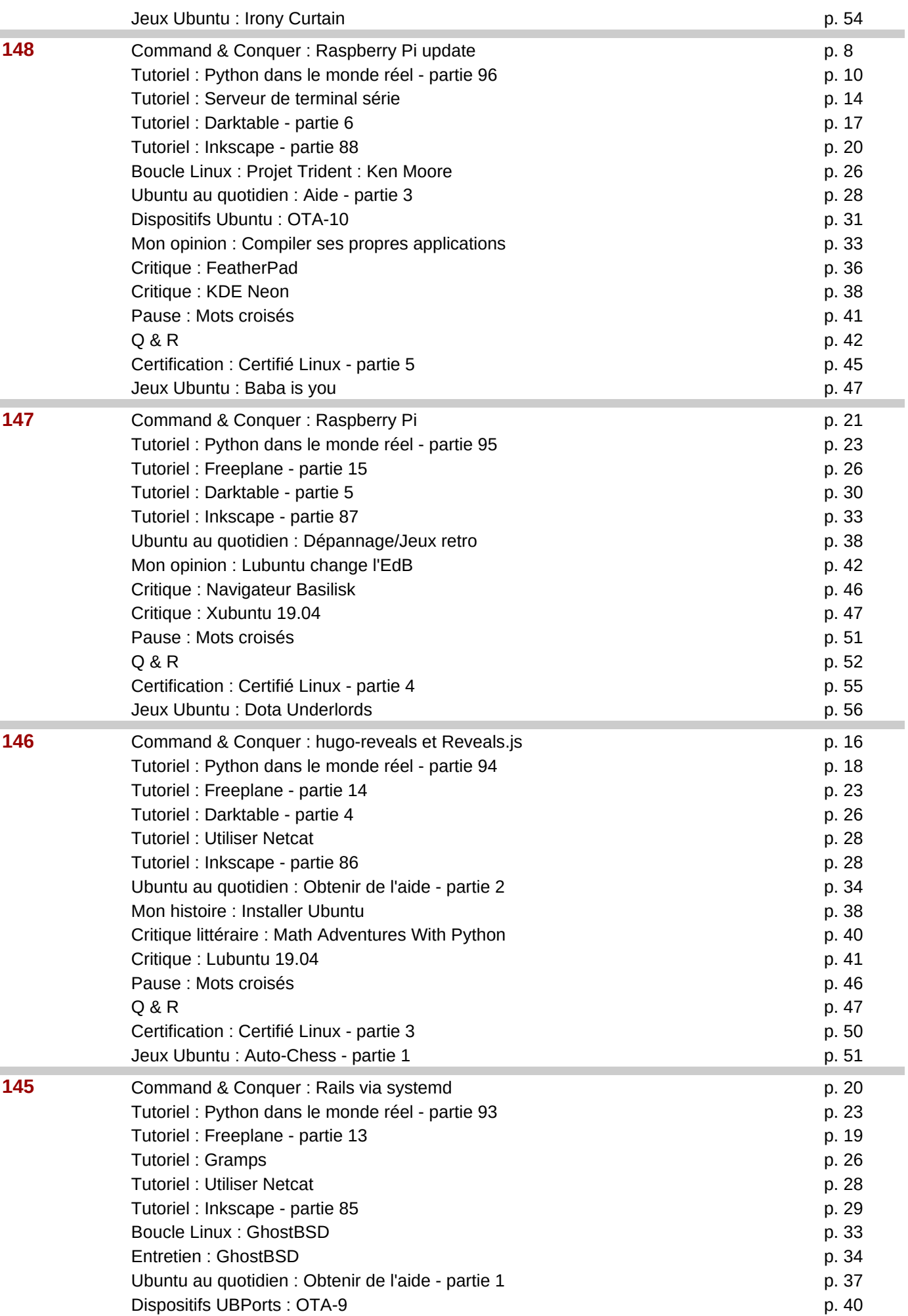

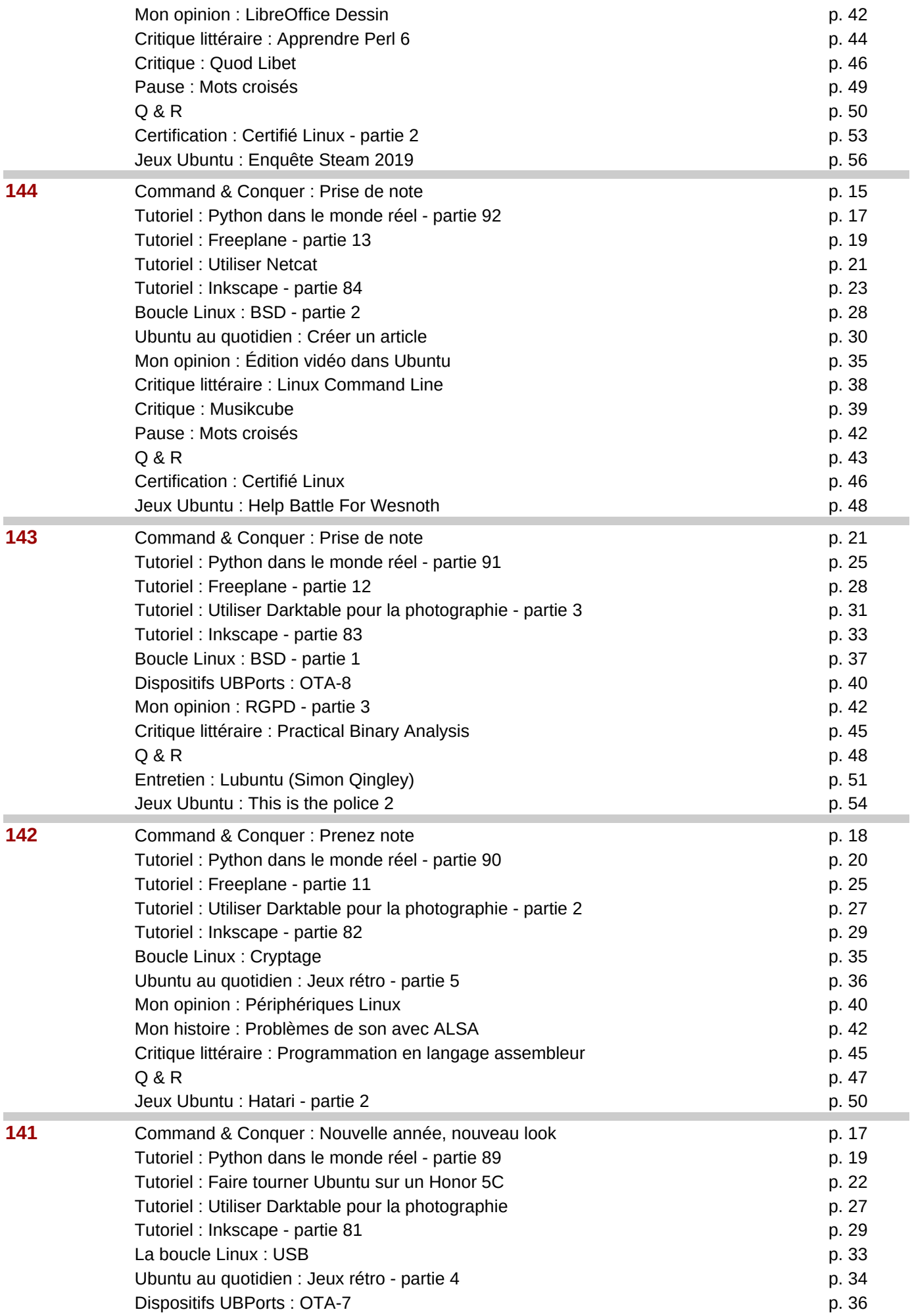

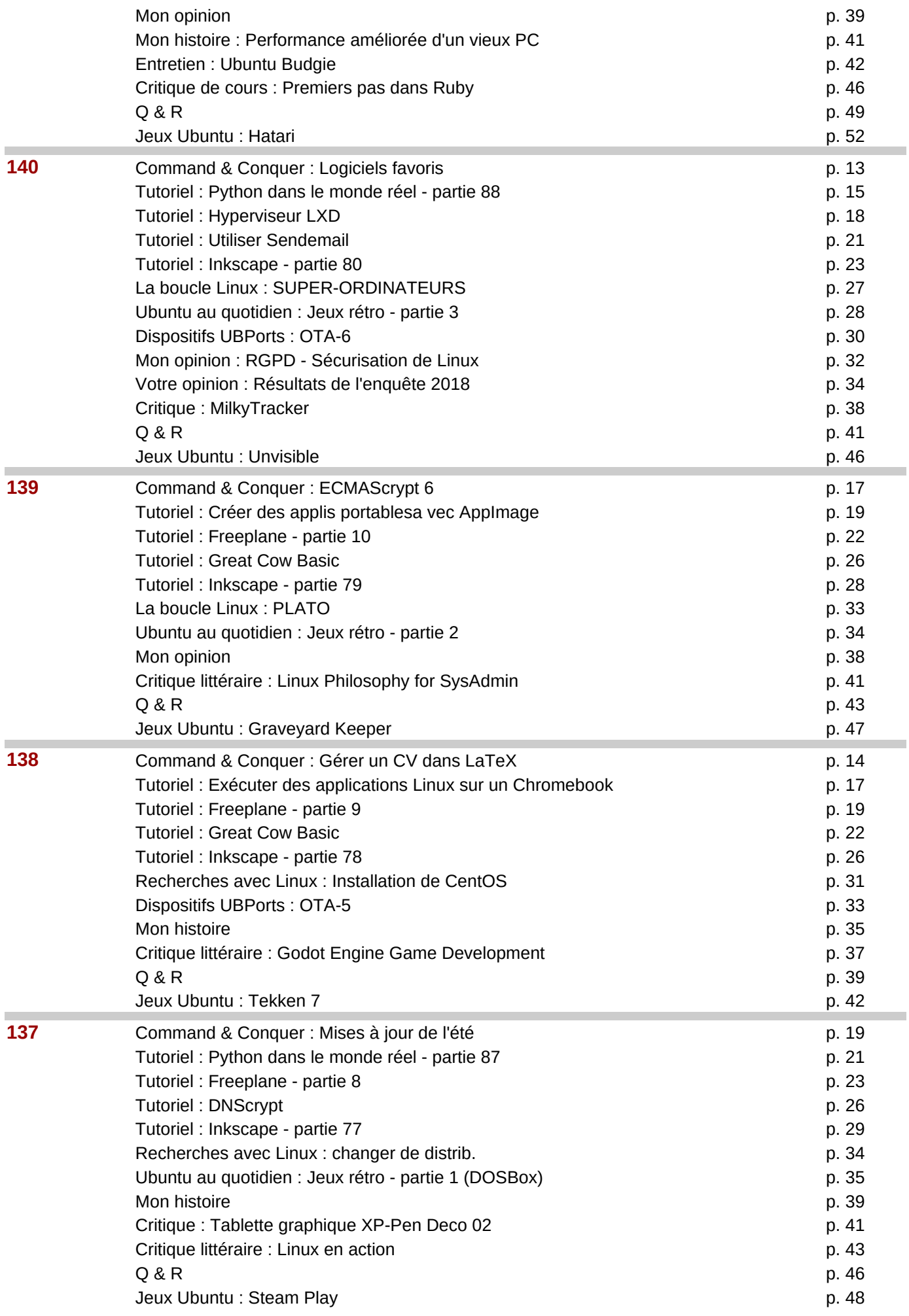

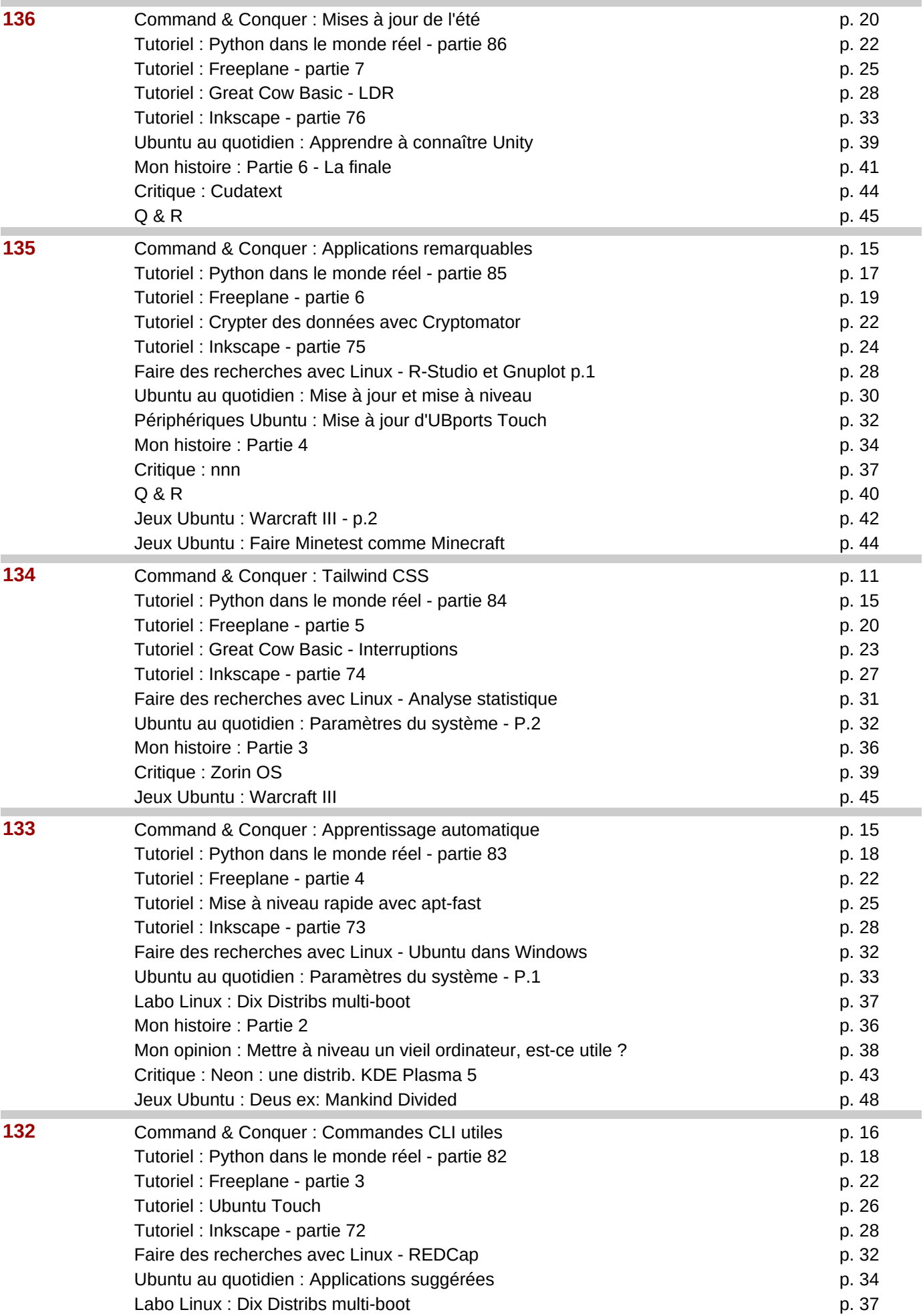

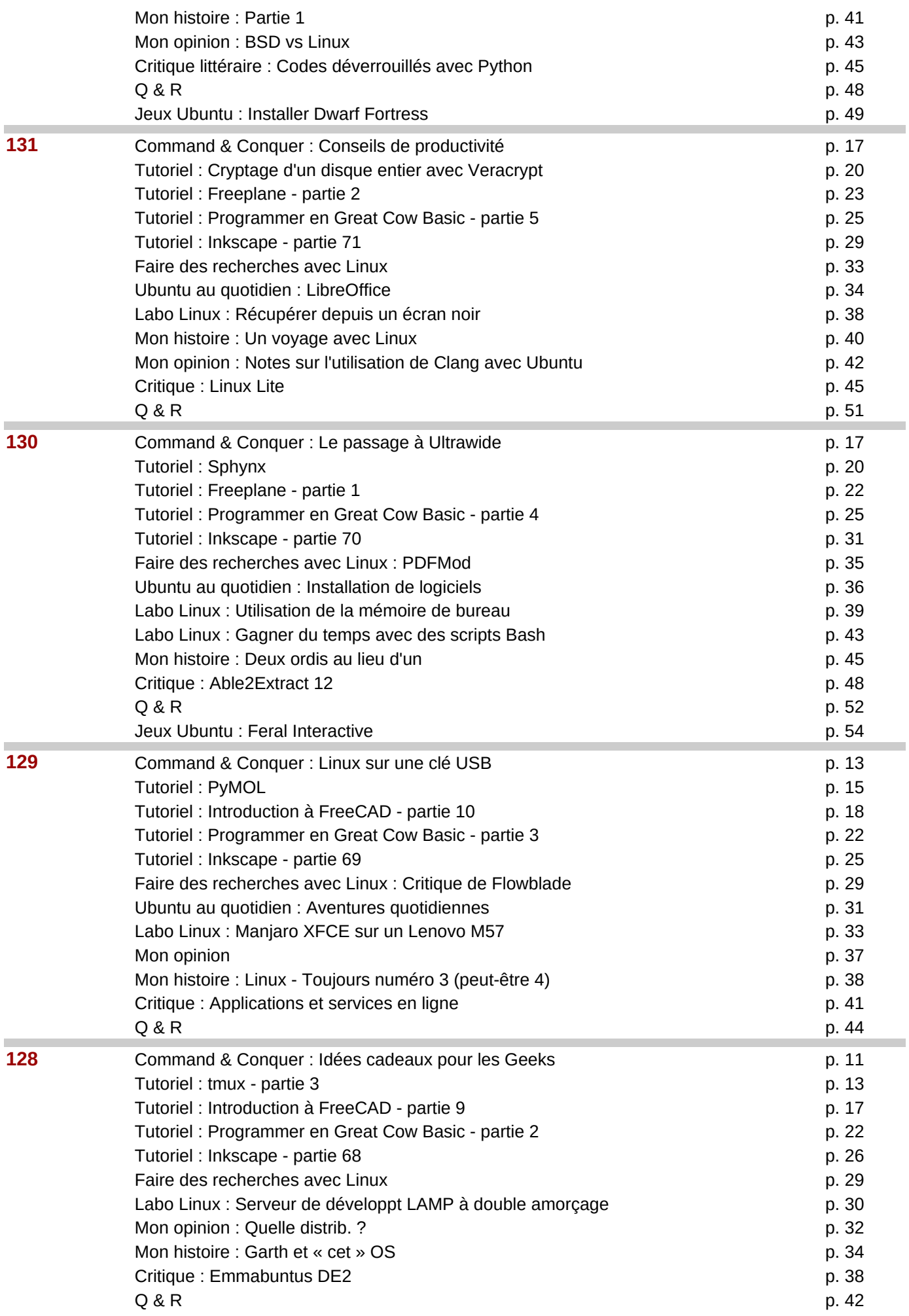

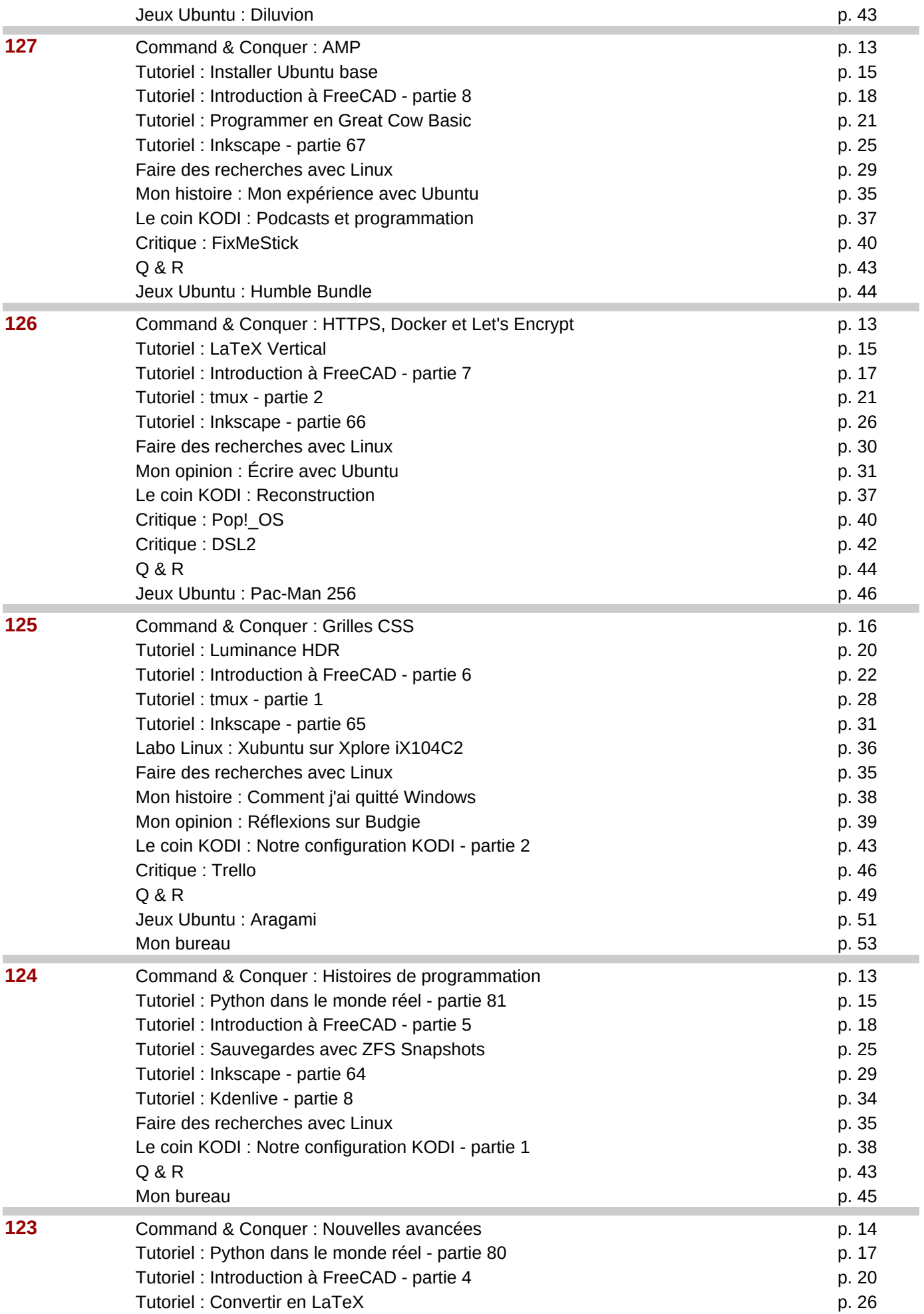

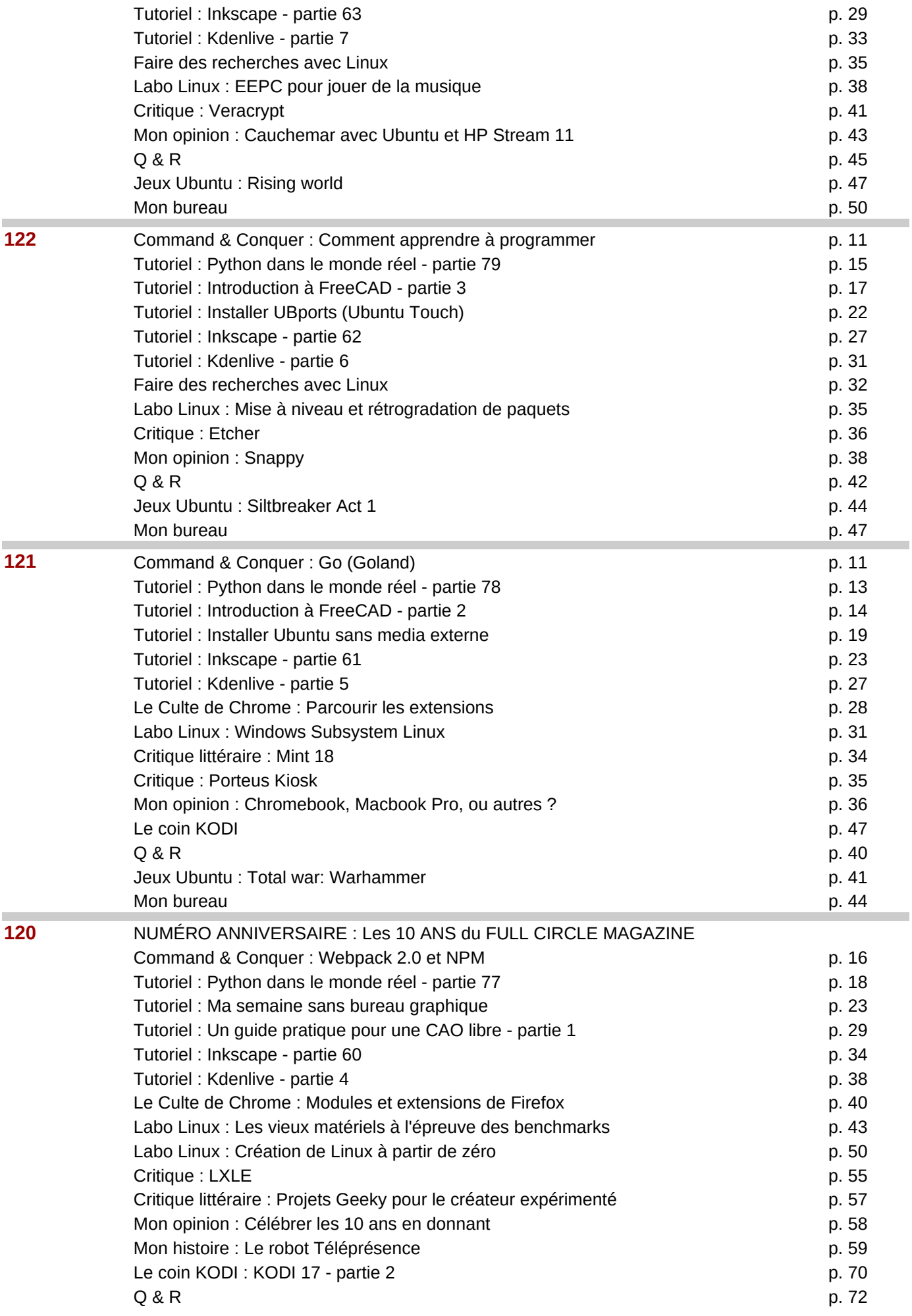

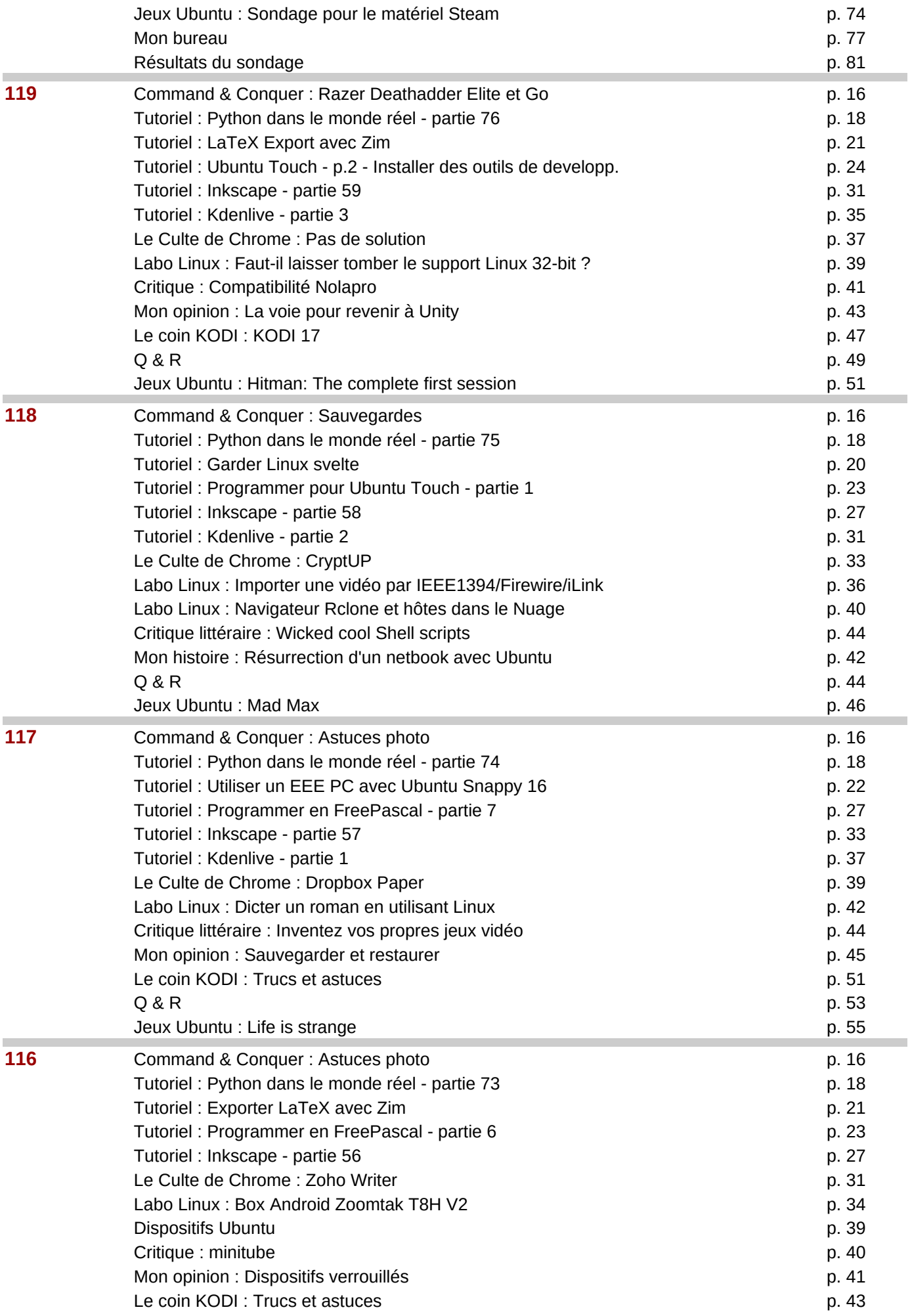

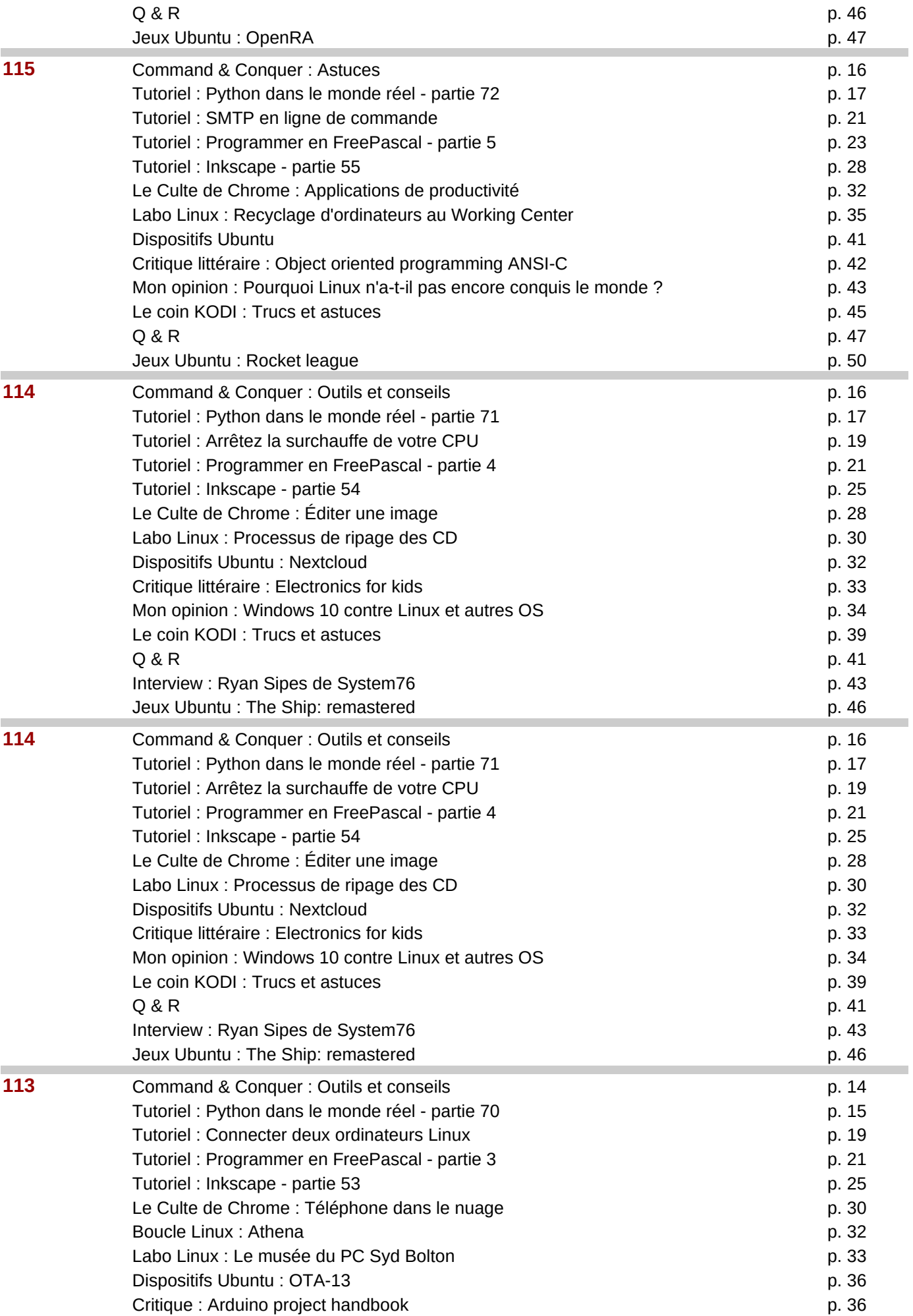

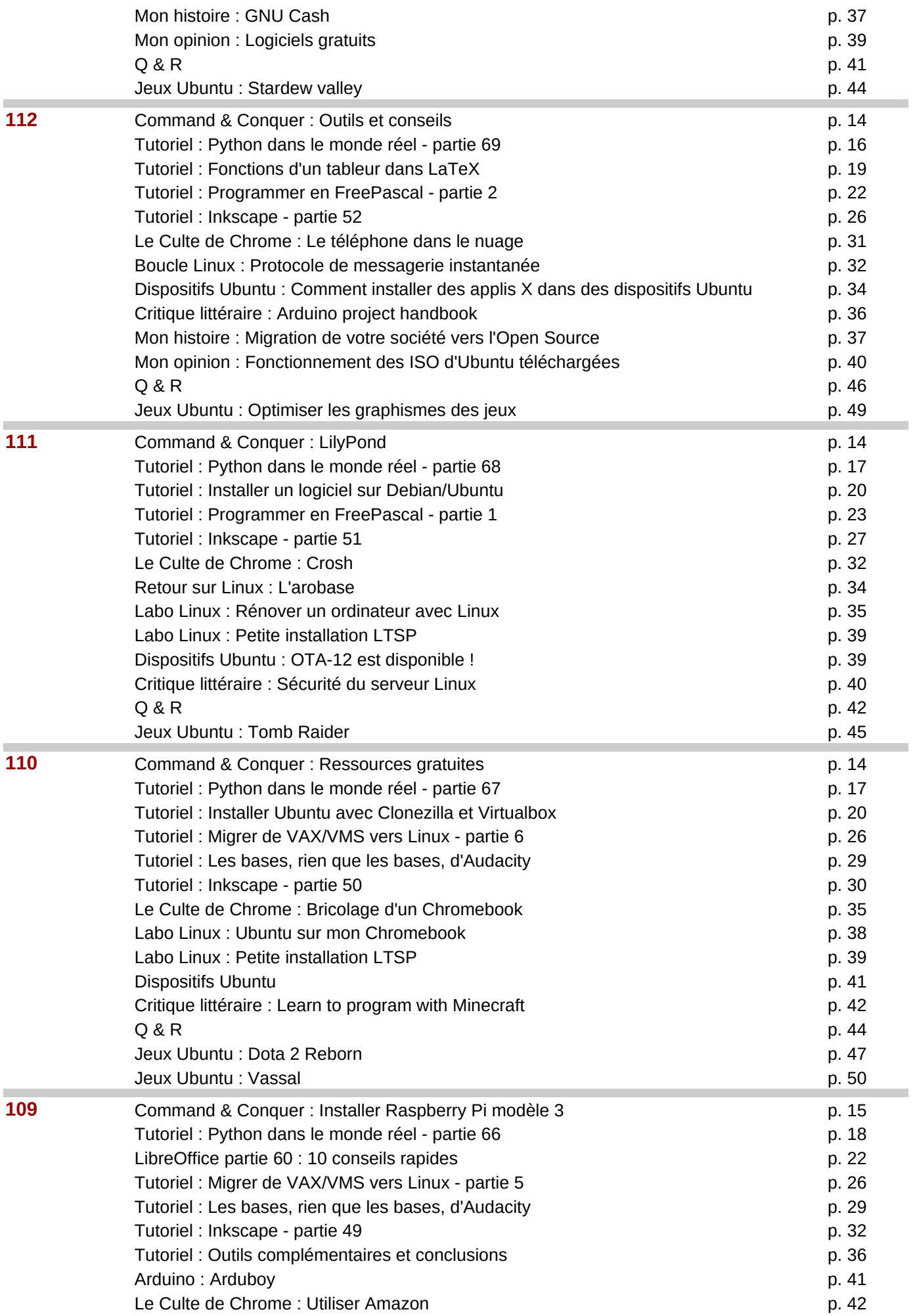

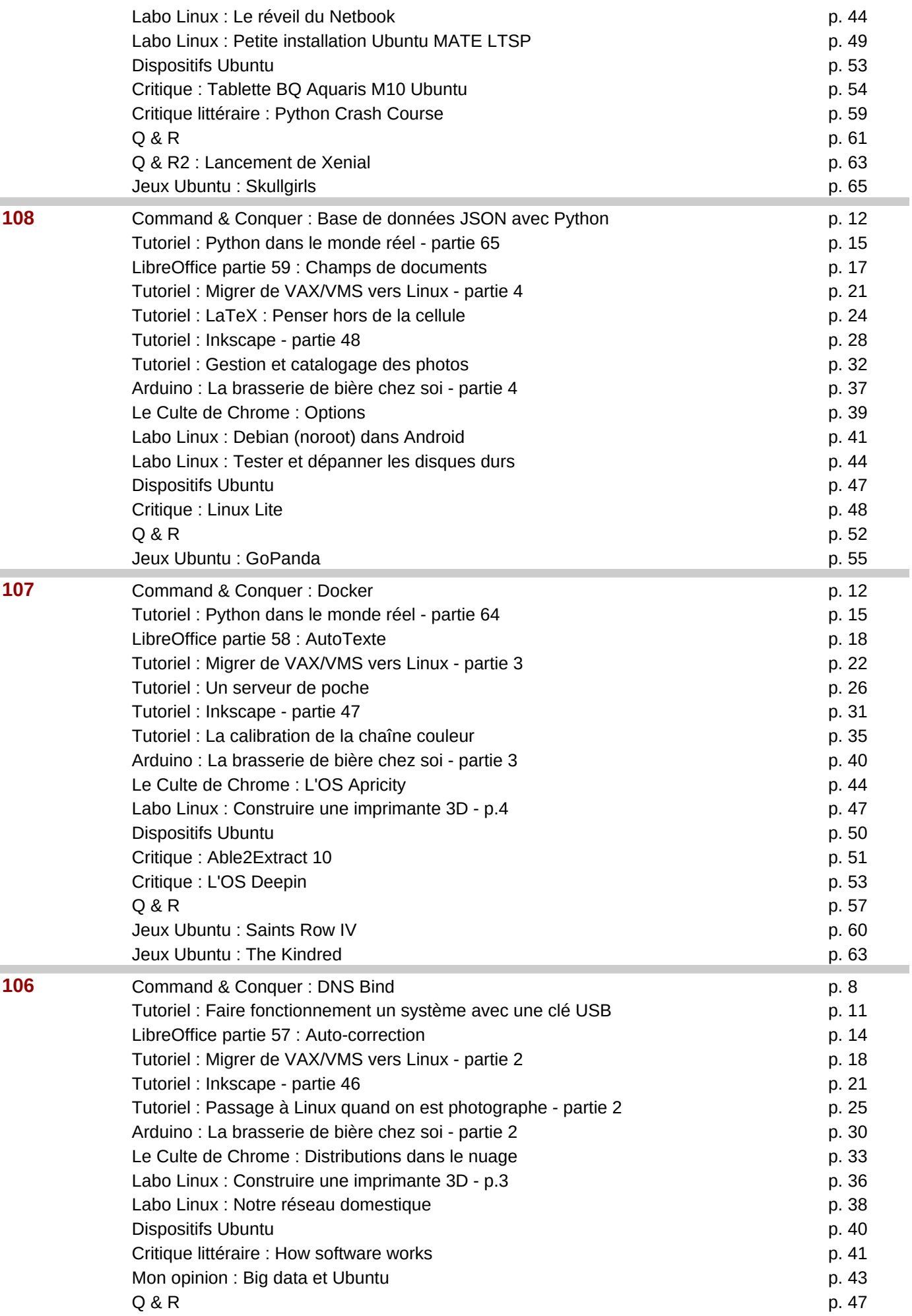

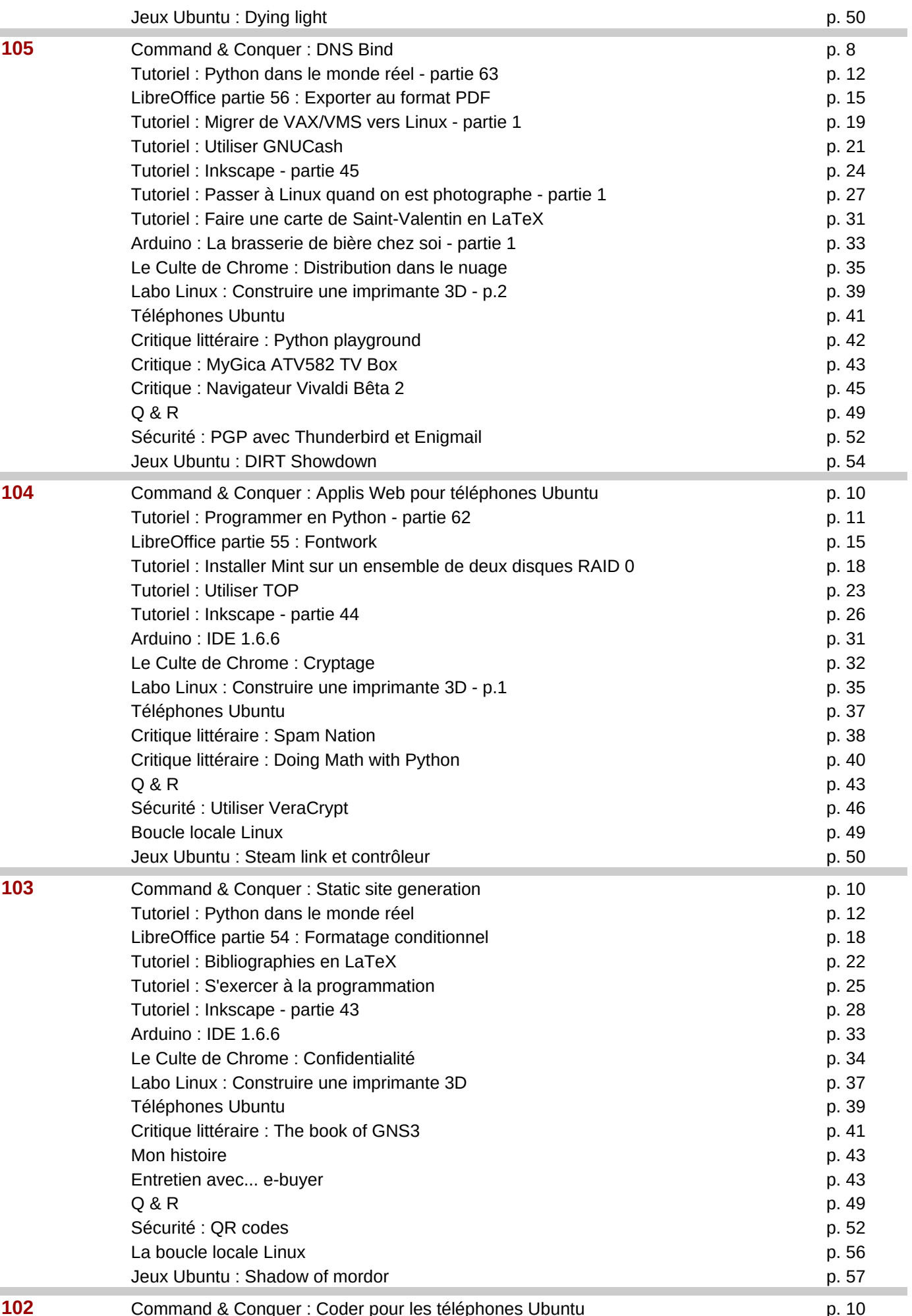

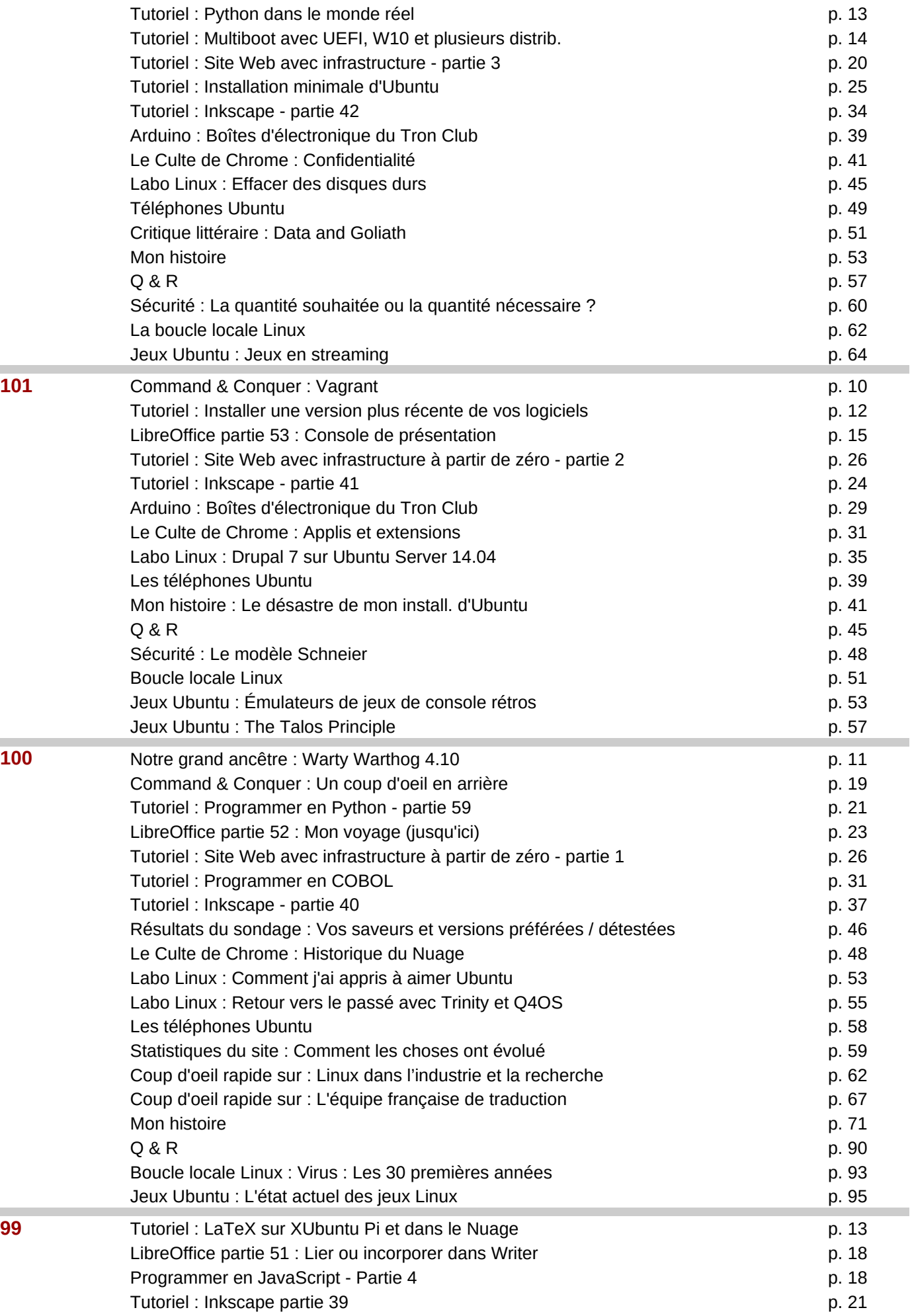

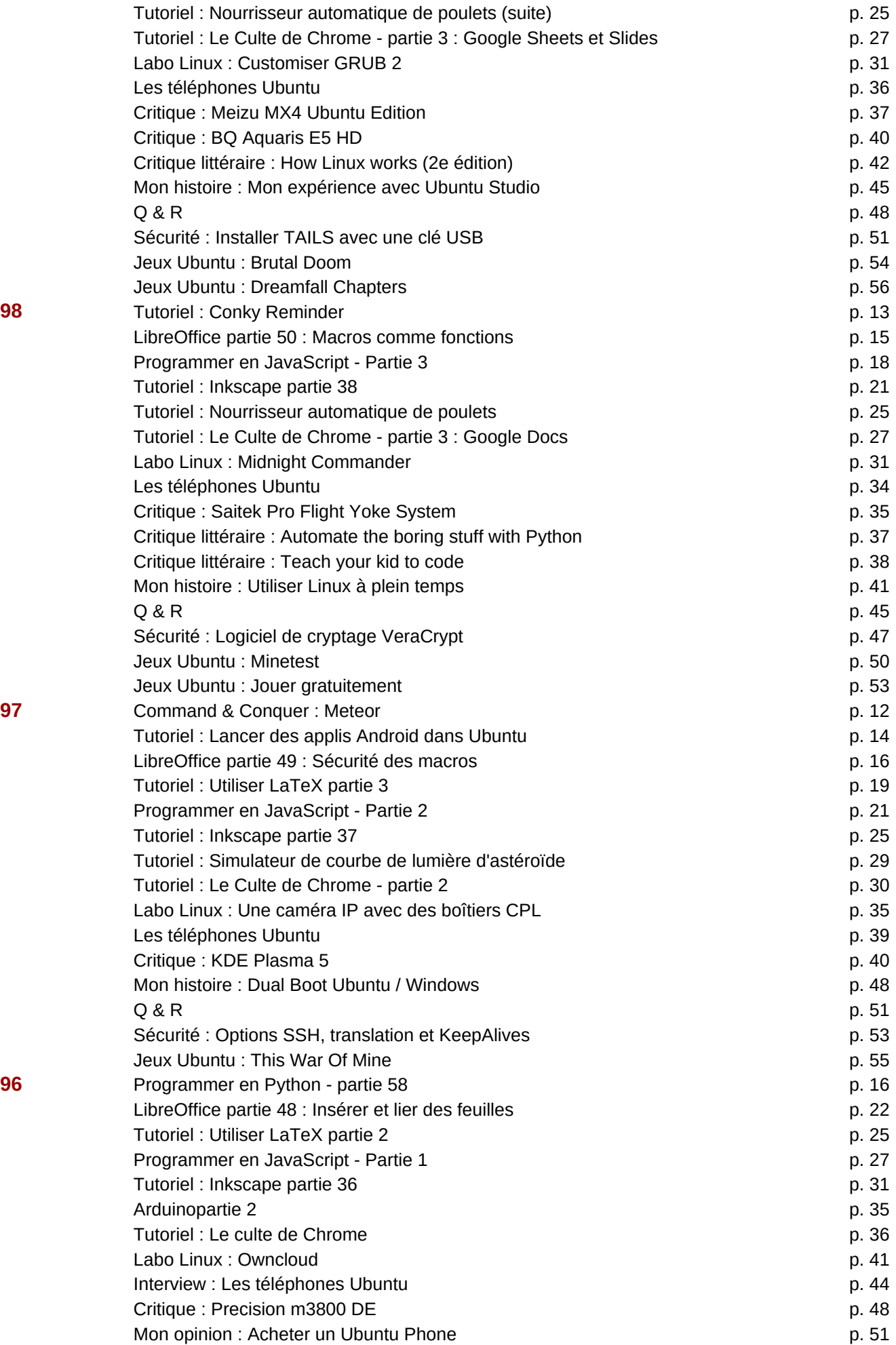

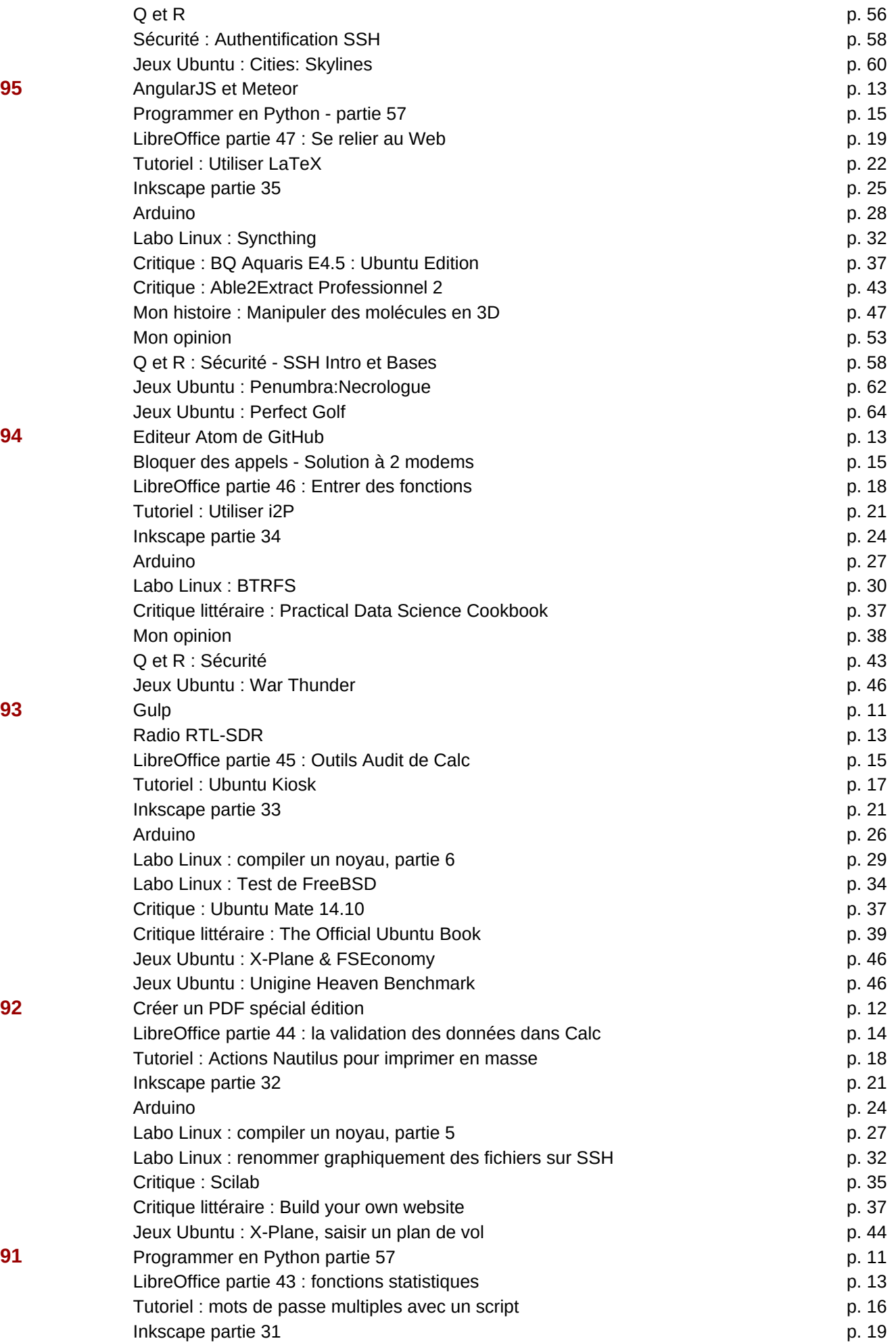

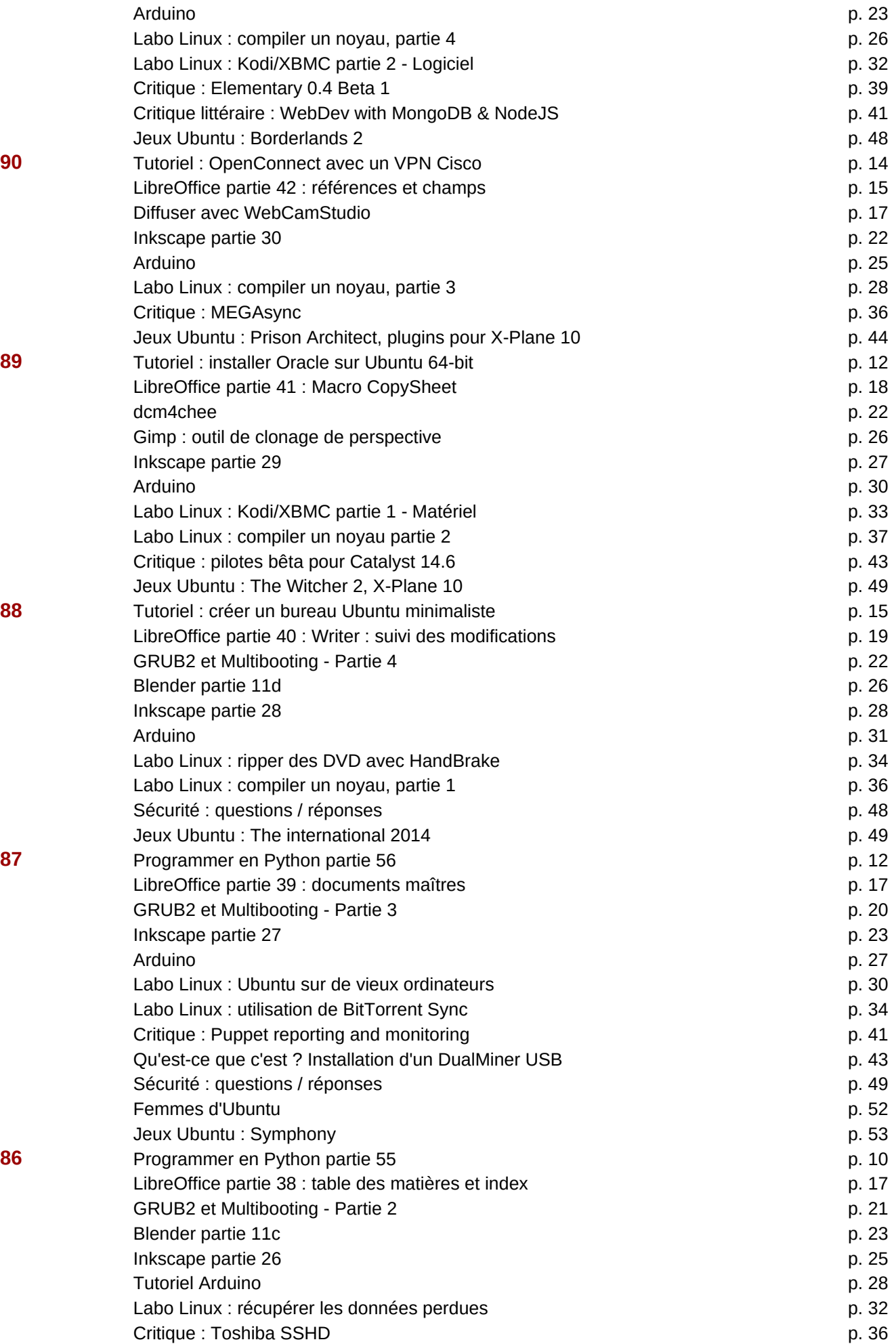

Page 27

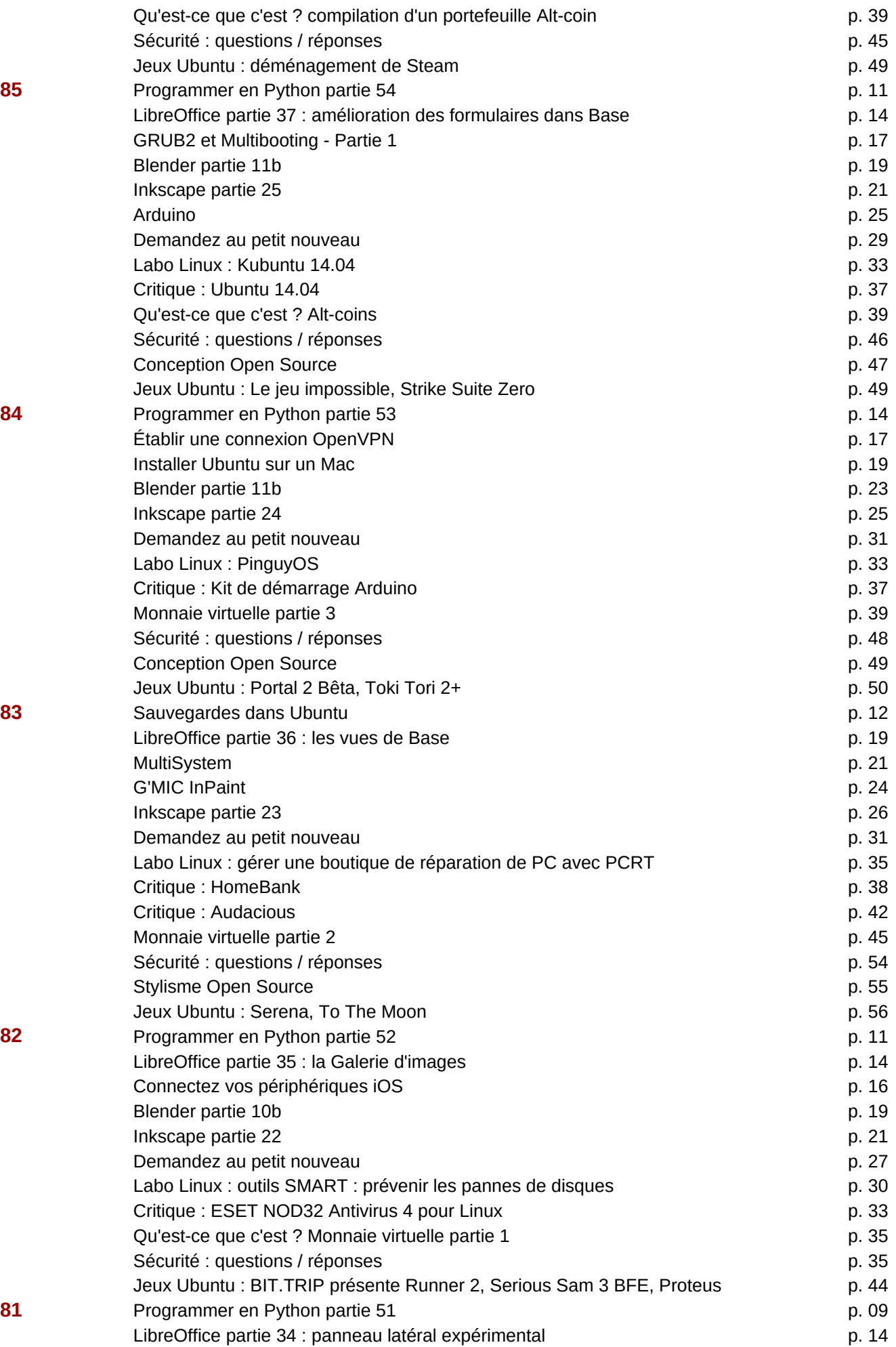

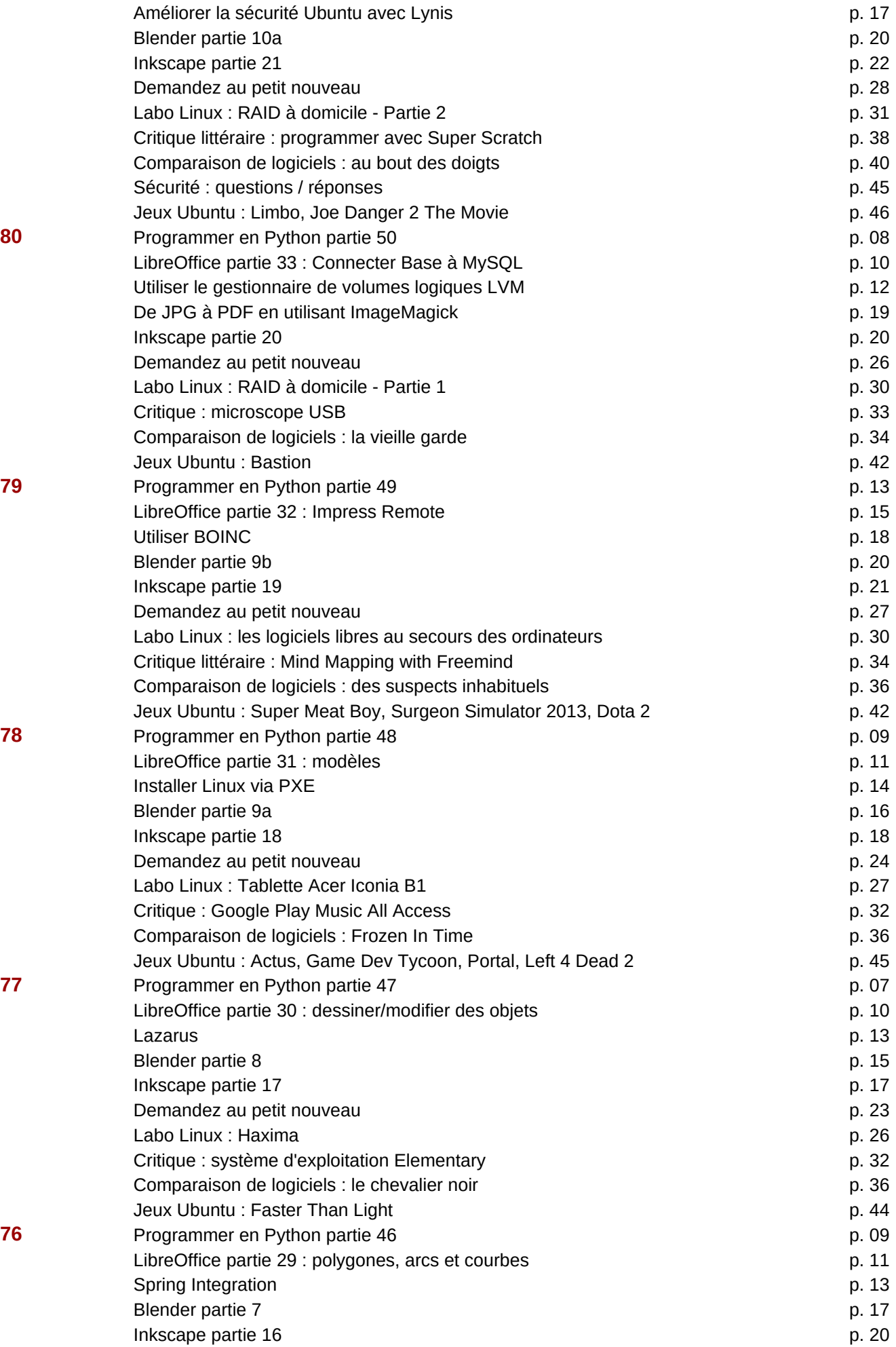

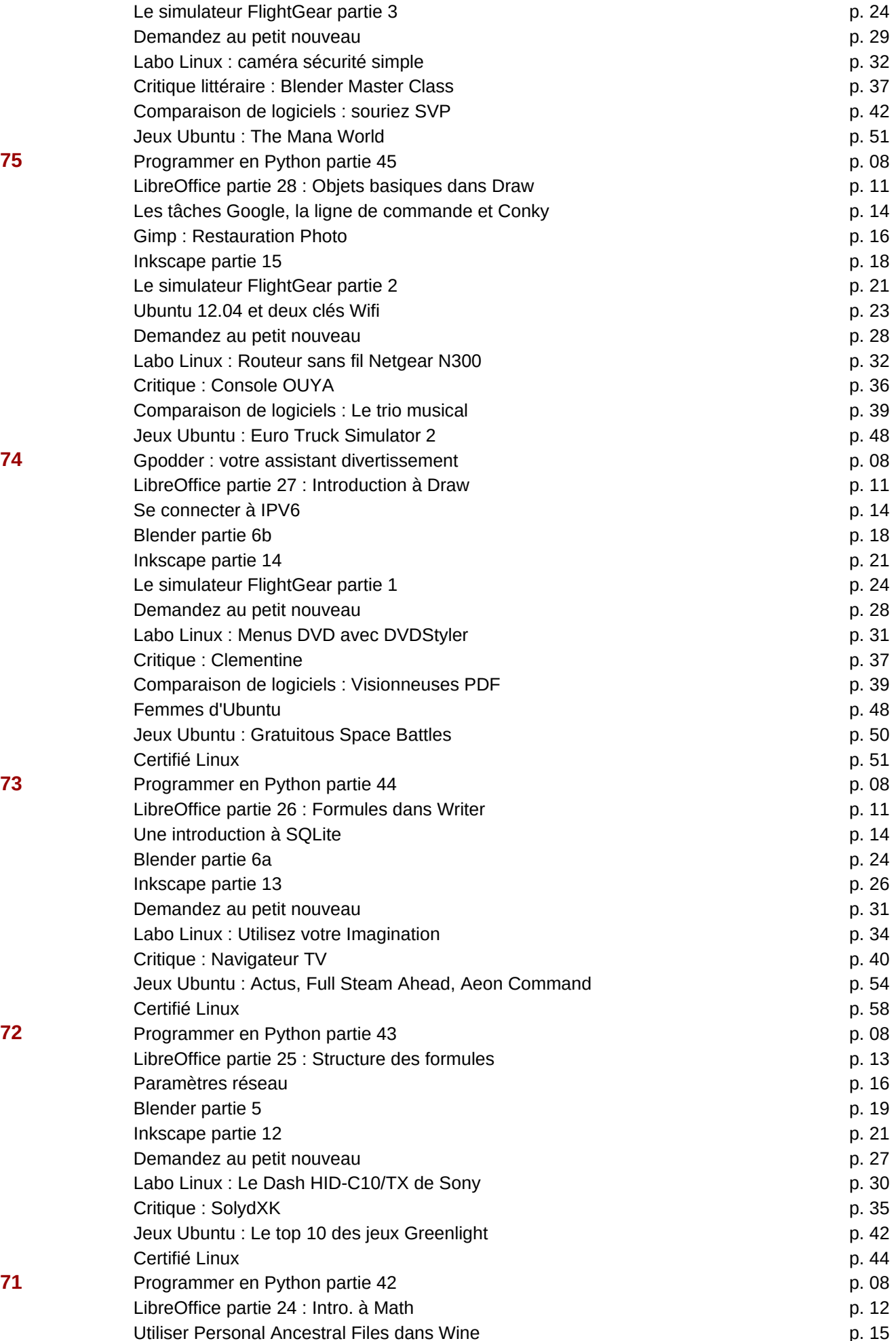

Page 30

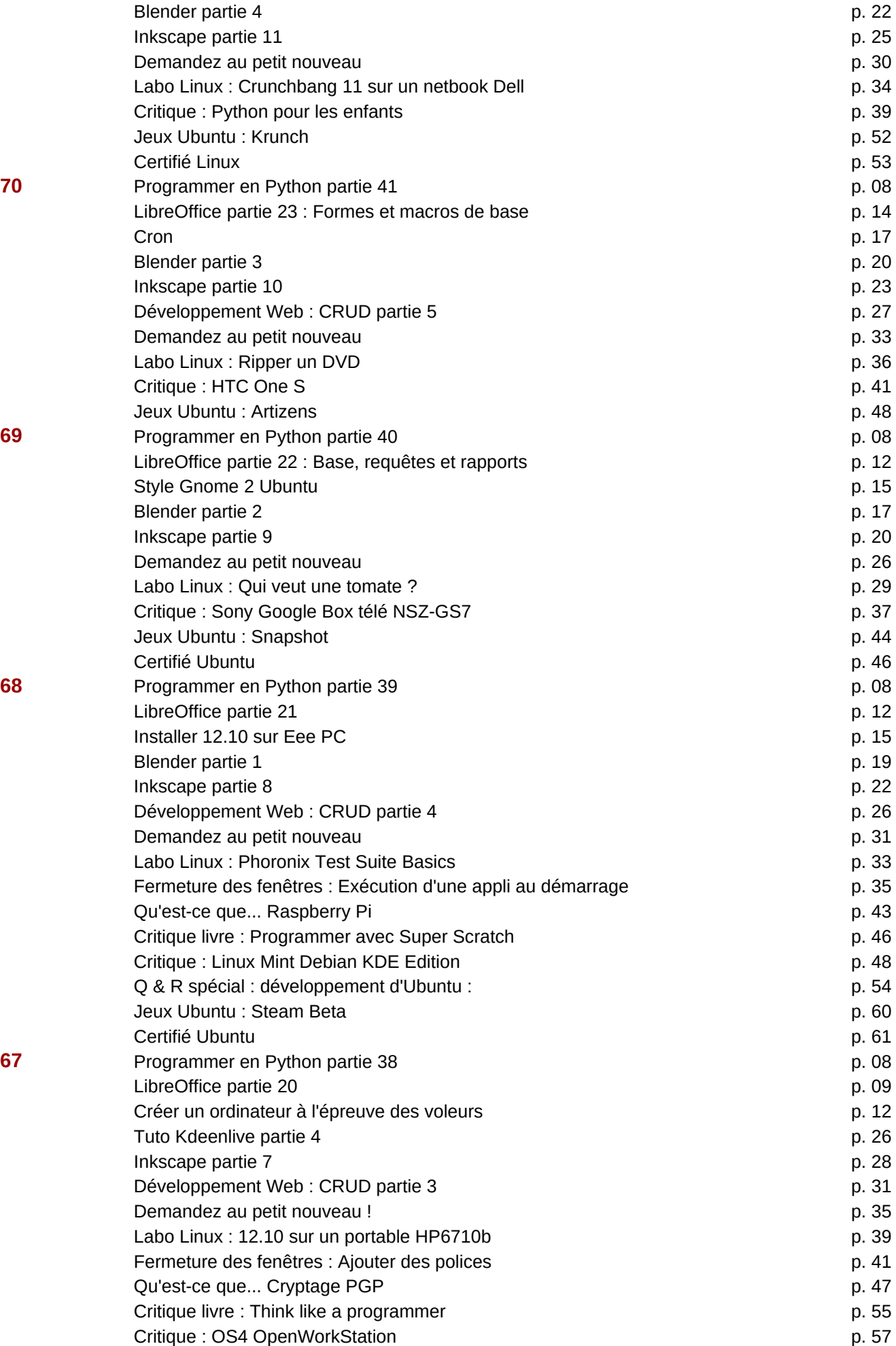

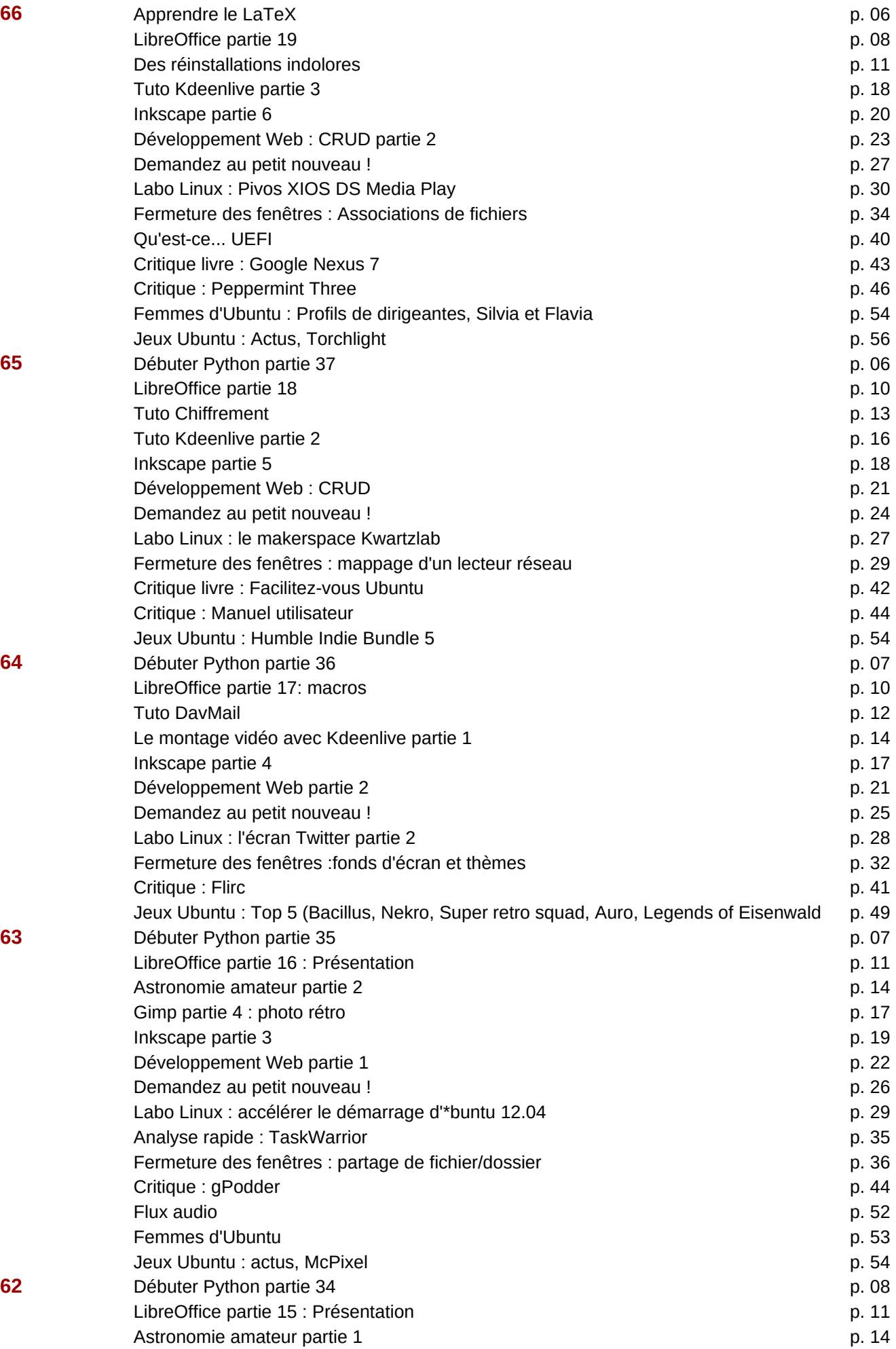

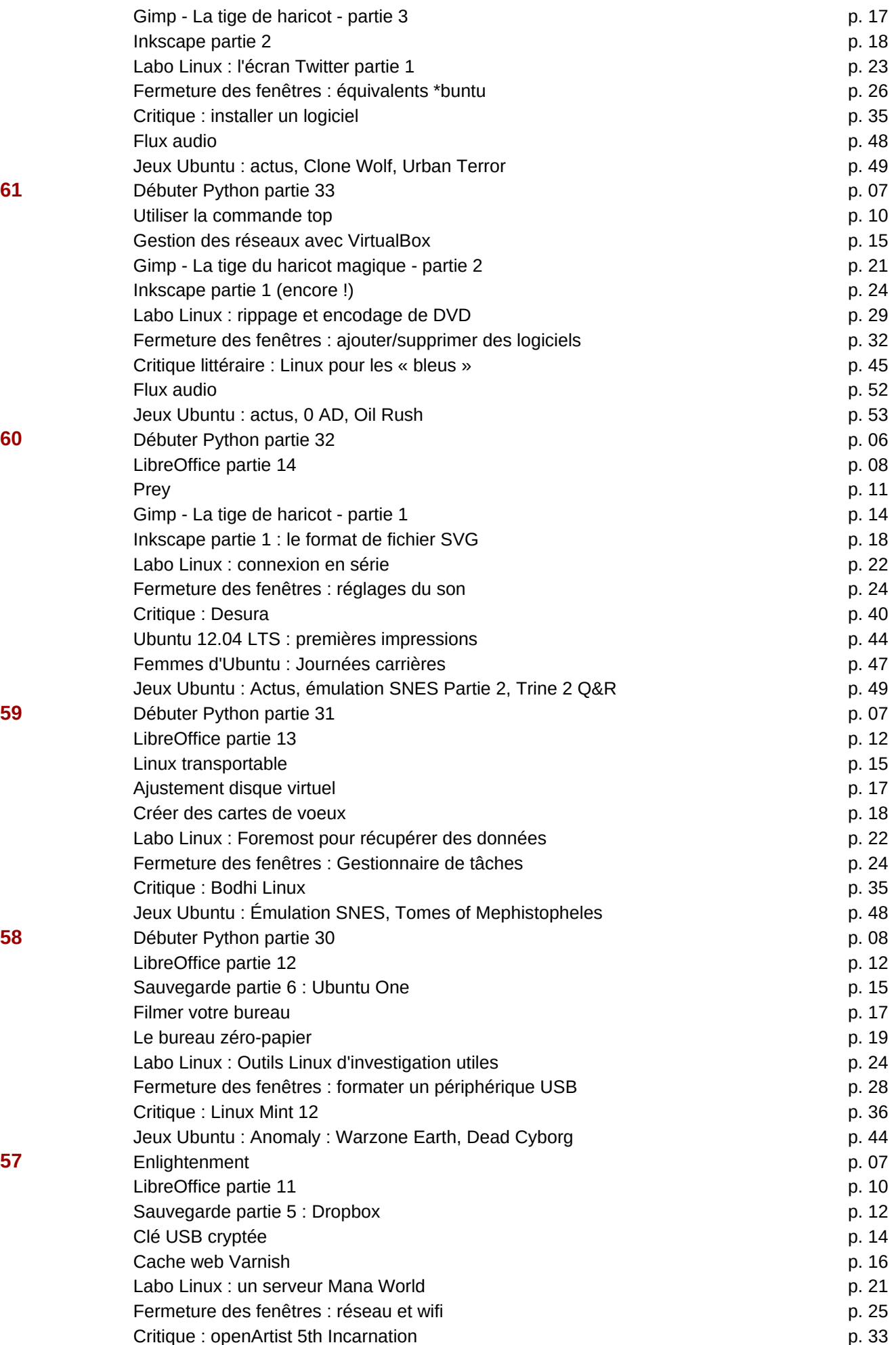

Page 33

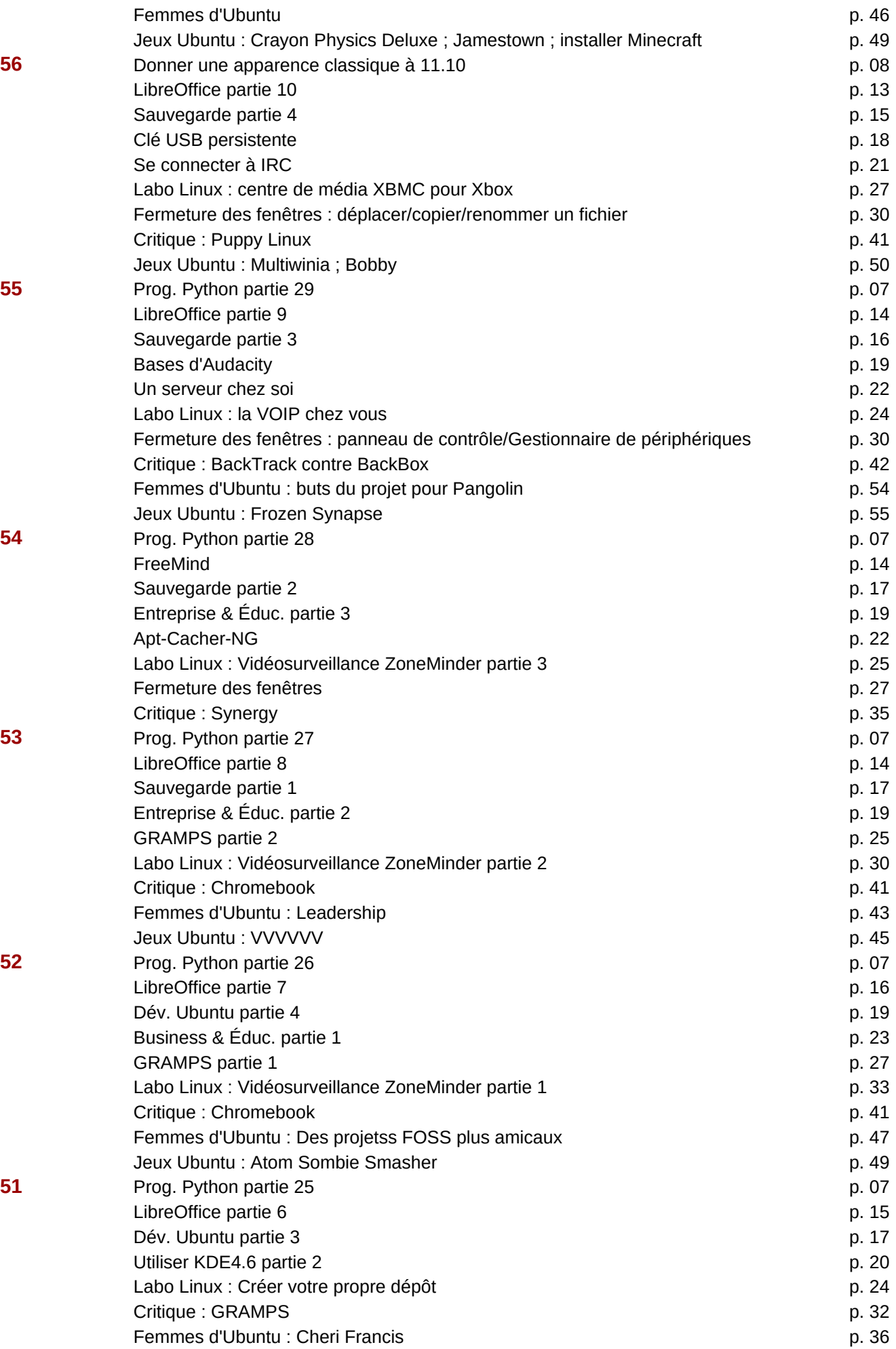

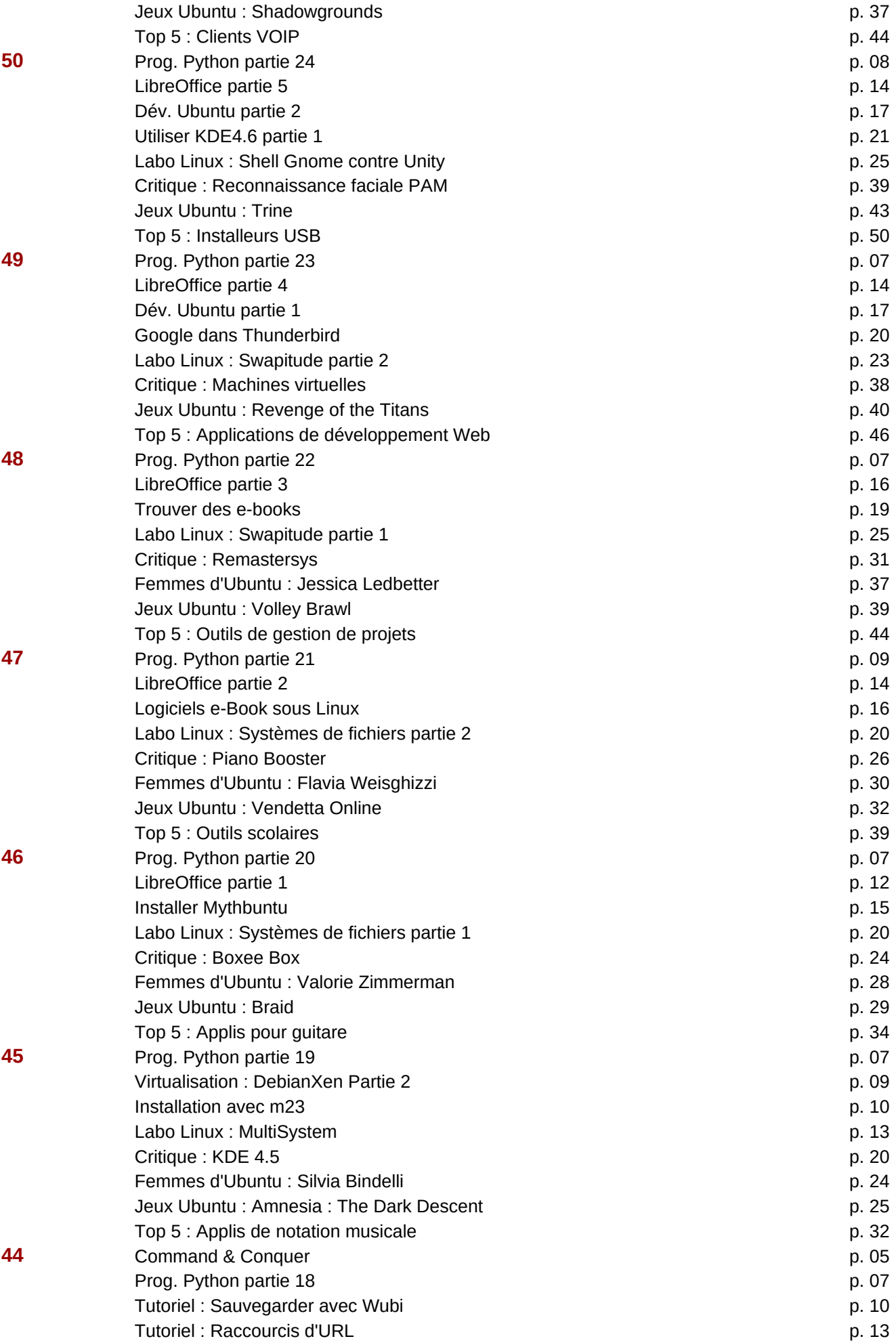

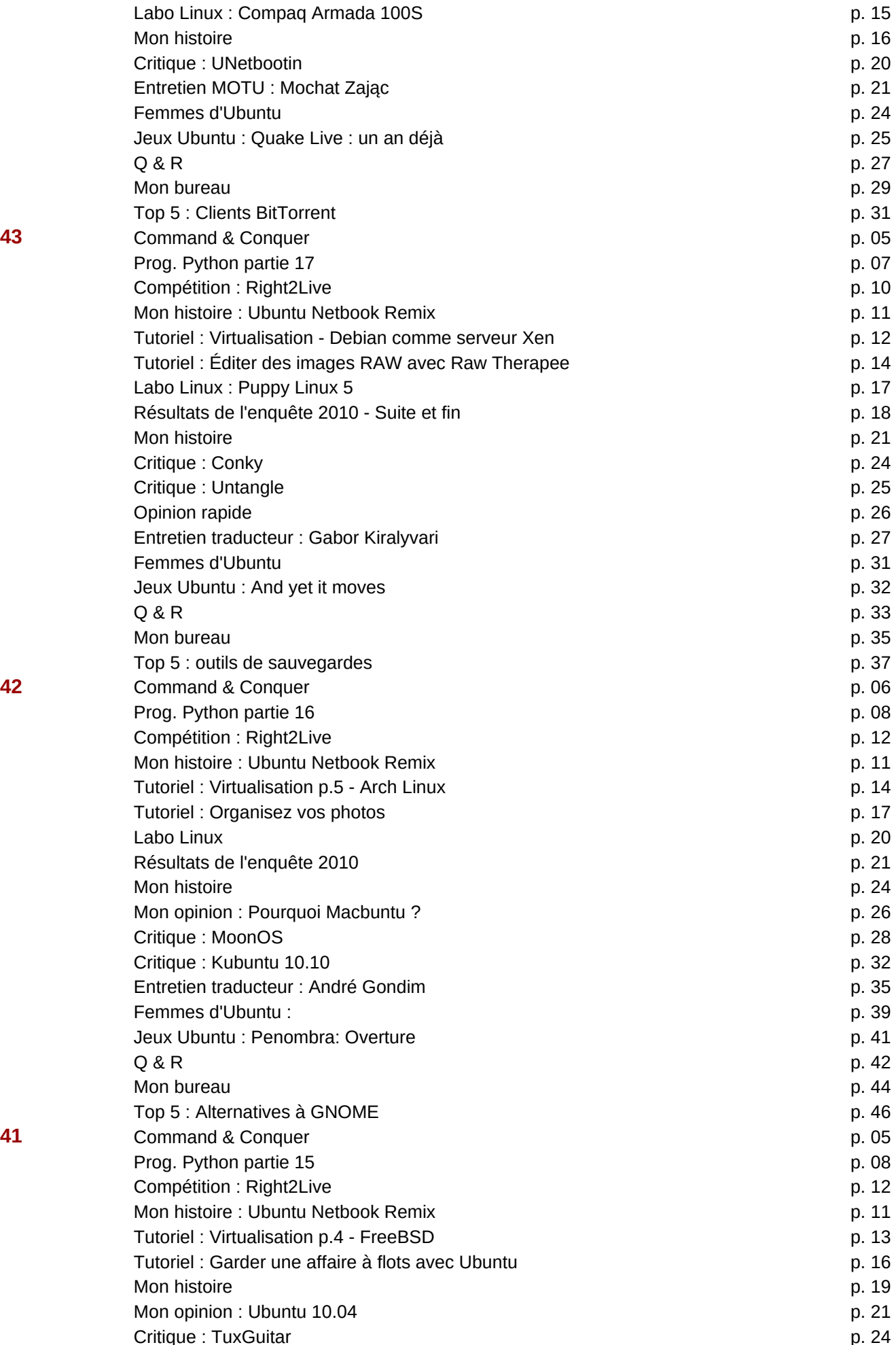

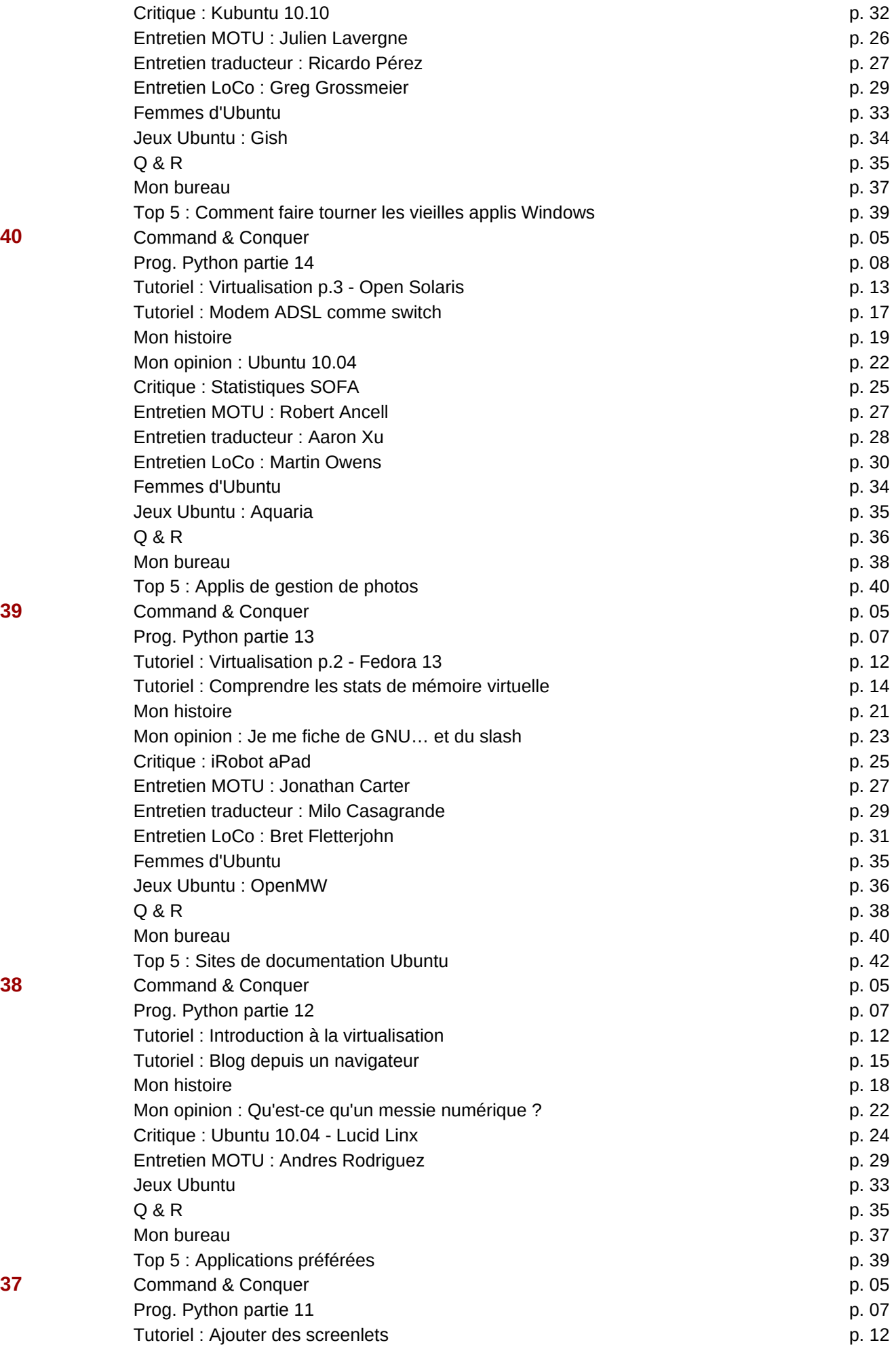

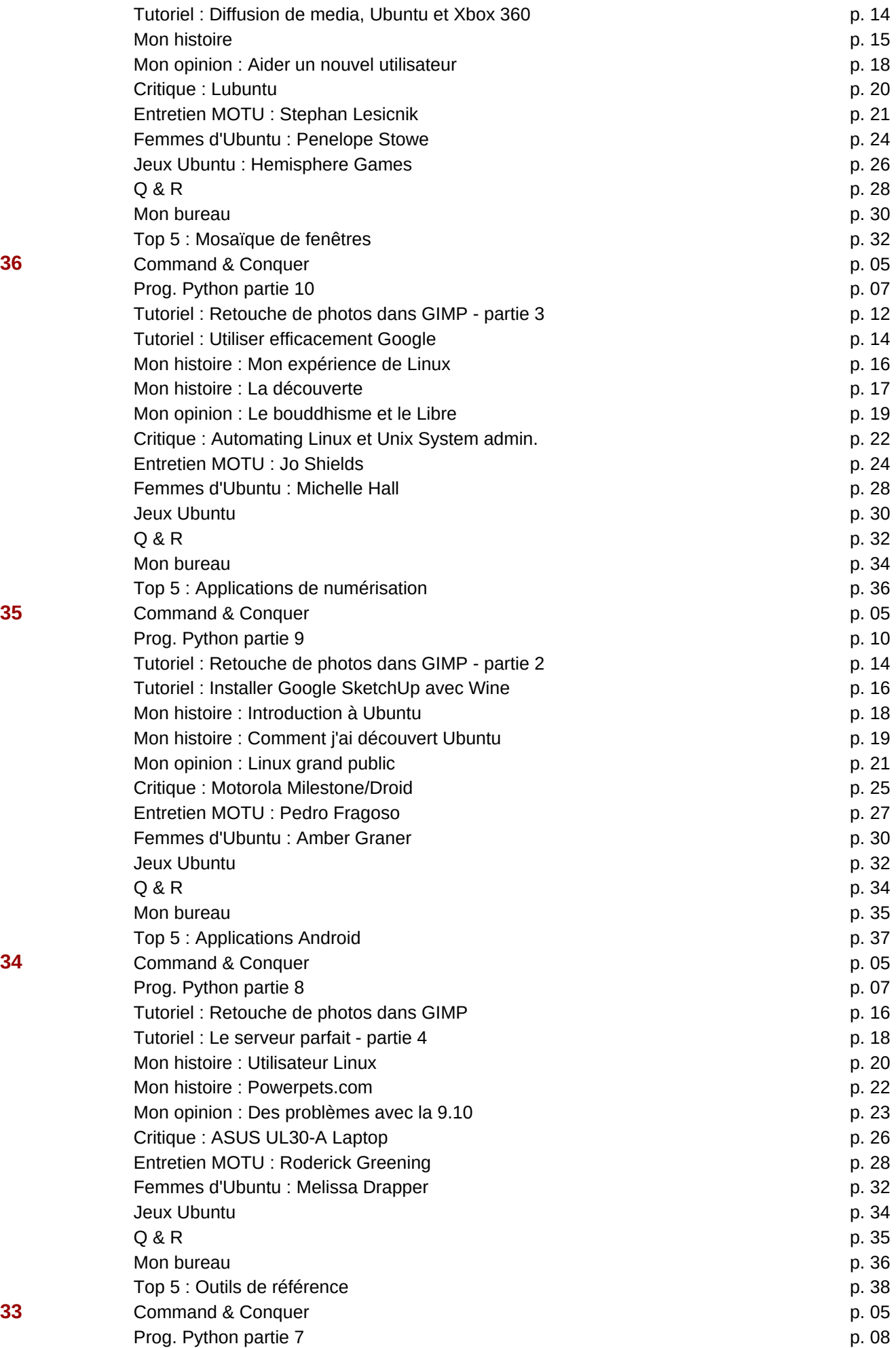

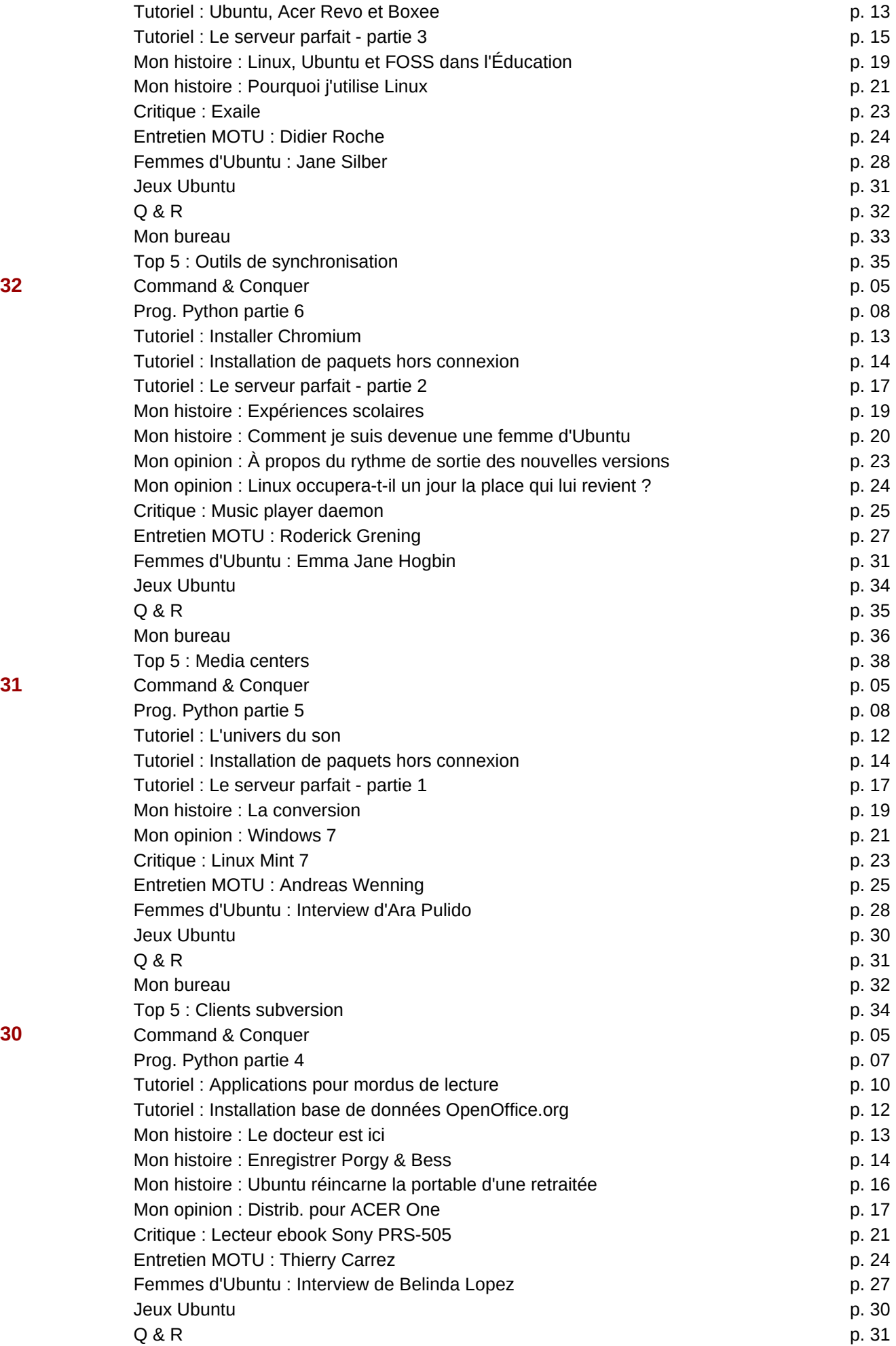

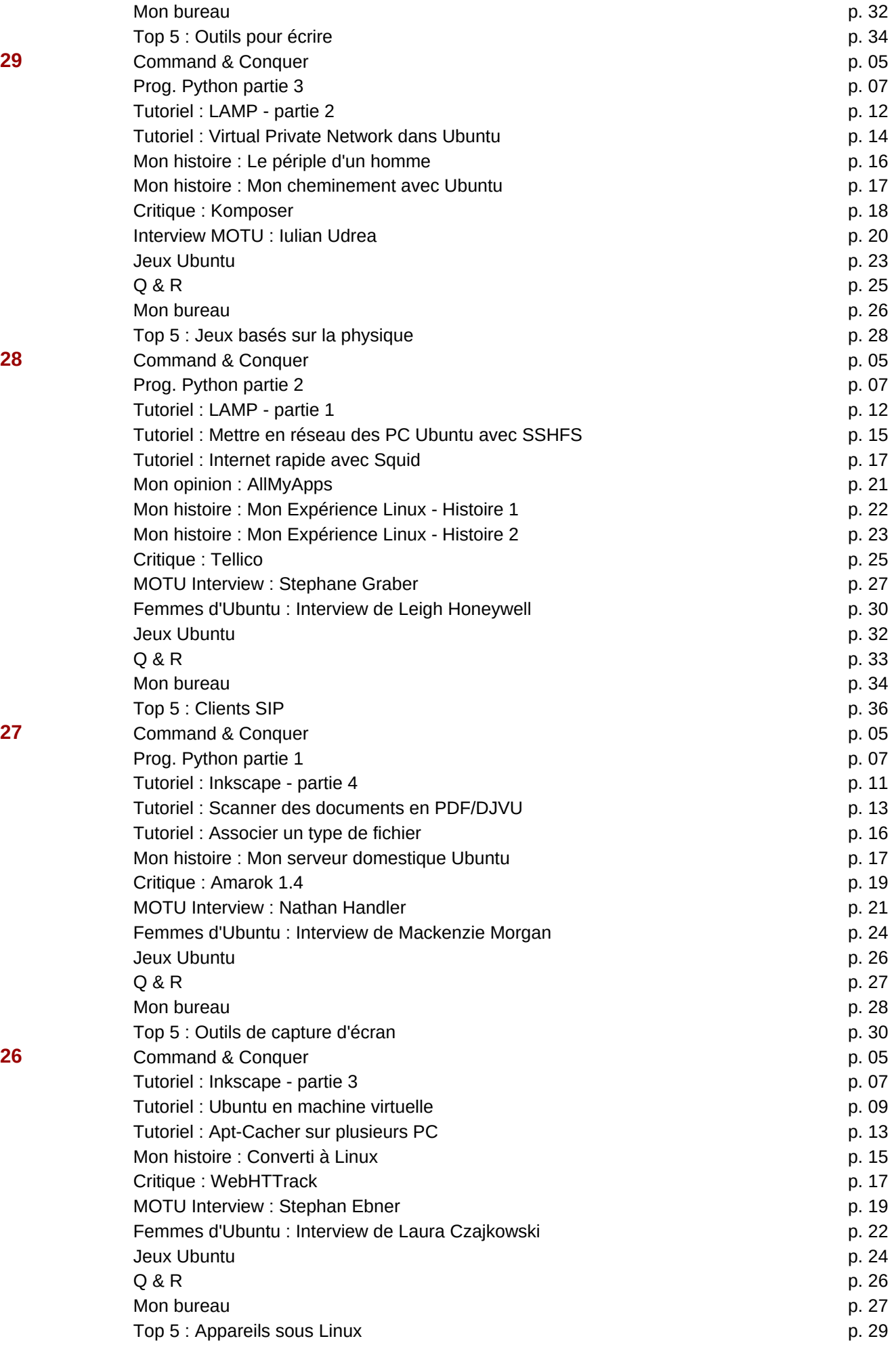

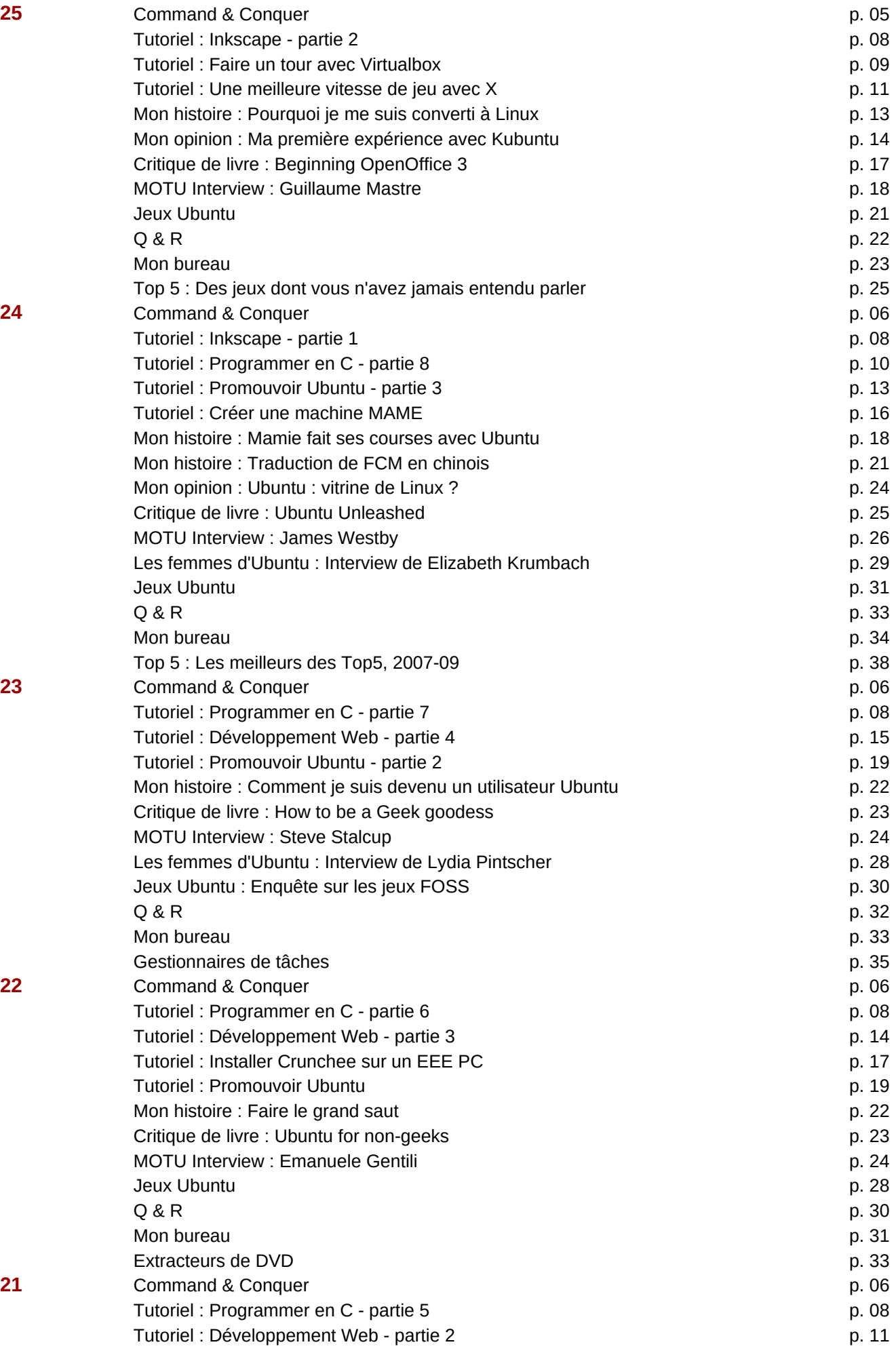

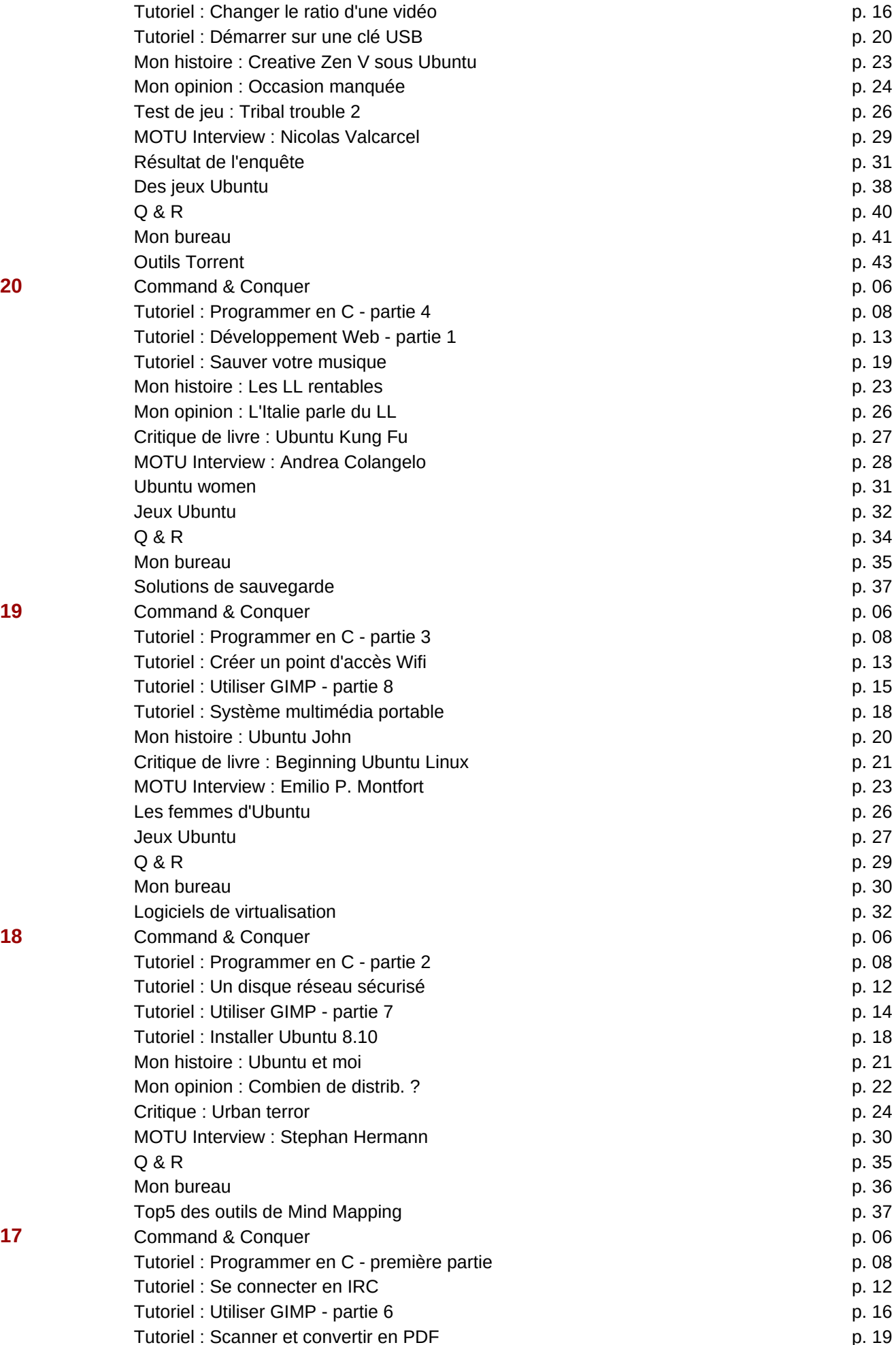

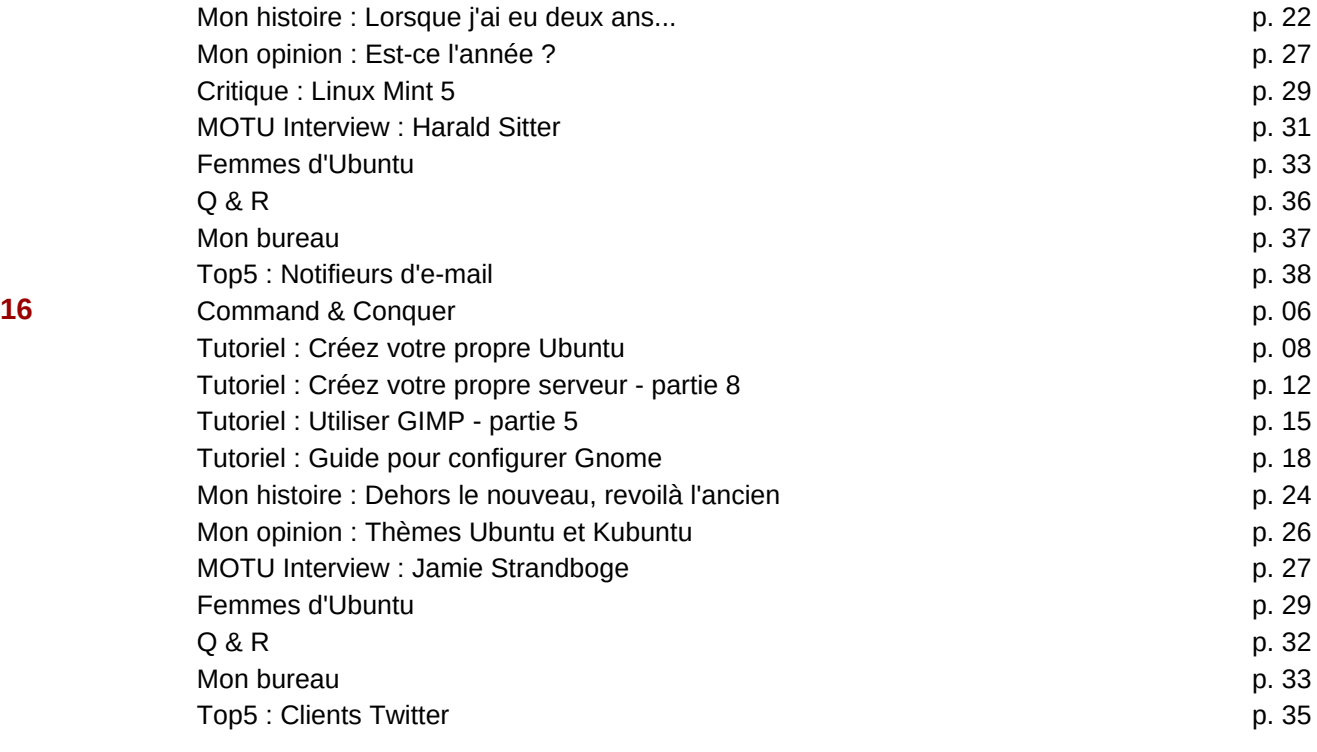

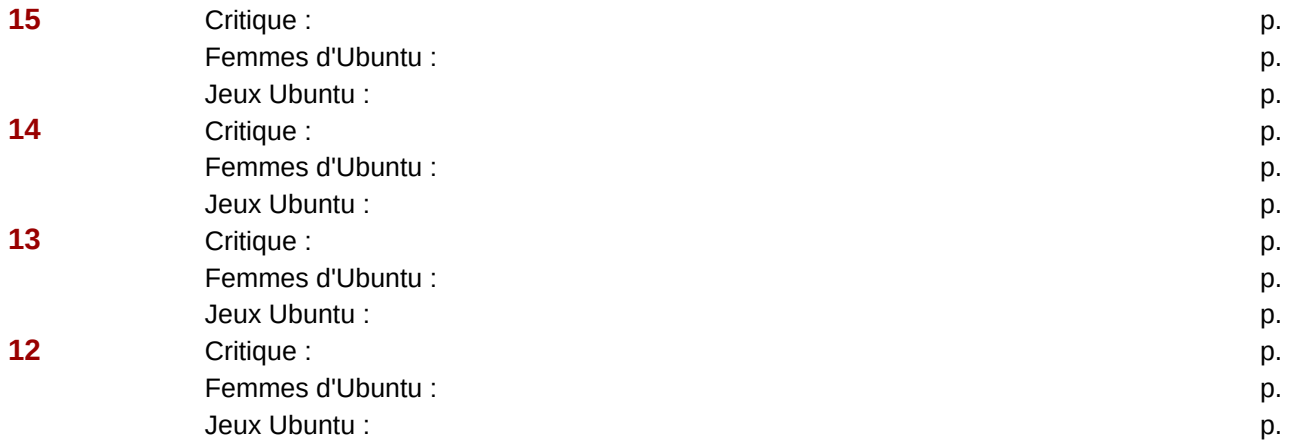

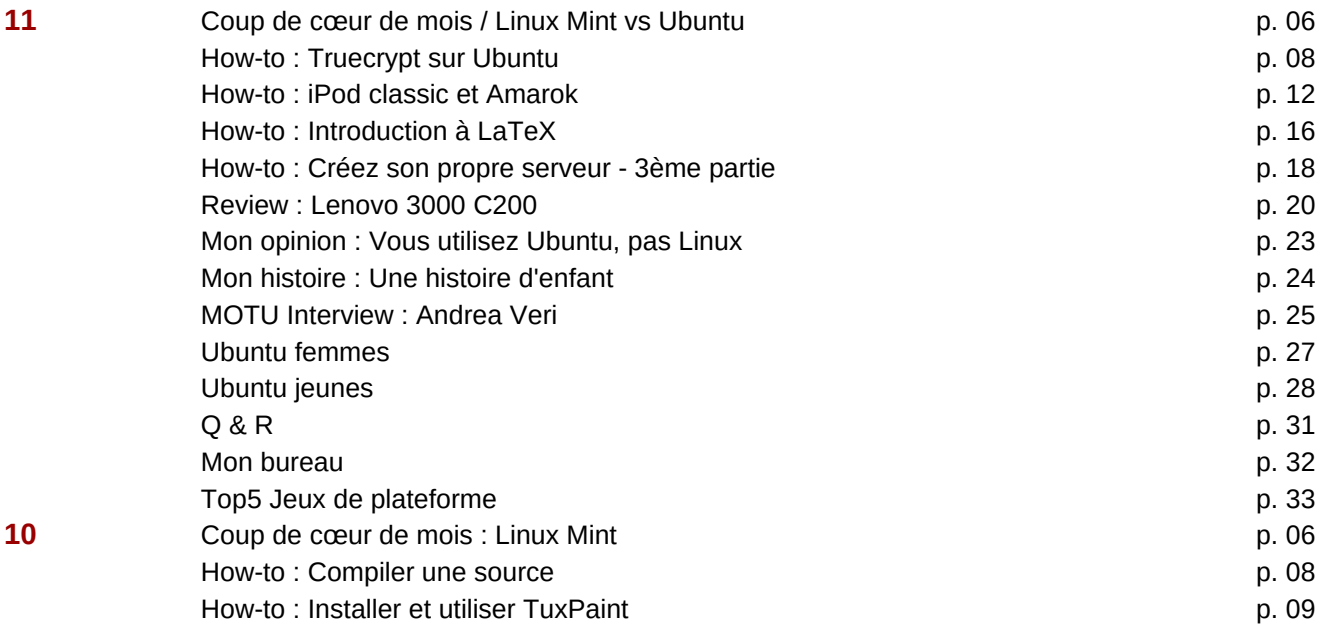

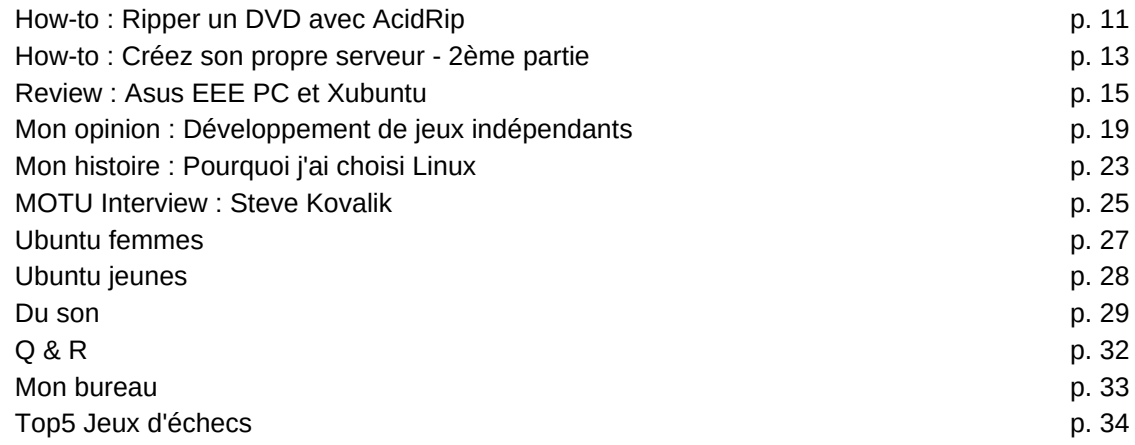

**9** Critique : p. Femmes d'Ubuntu : p. Jeux Ubuntu : p. **8** Critique : p. Femmes d'Ubuntu : p. Jeux Ubuntu : p. **7 Critique : p.** *p. p. p. p.* Femmes d'Ubuntu : p. Jeux Ubuntu : p. **6 6** Critique : **p. 6 p. 1 p. 1 p. 1 p. 1 p. 1 p. 1 p. 1 p. 1 p. 1 p. 1 p. 1 p. 1 p. 1 p. 1 p. 1 p. 1 p. 1 p. 1 p. 1 p. 1 p. 1 p.** Femmes d'Ubuntu : p. Jeux Ubuntu : p. **5** Critique : p. Femmes d'Ubuntu : p. Jeux Ubuntu : p. **4** Critique : p. Femmes d'Ubuntu : p. Jeux Ubuntu : p. **3** Critique : p. Femmes d'Ubuntu : p. Jeux Ubuntu : p. **2** Critique : p. Femmes d'Ubuntu : p. Jeux Ubuntu : p.

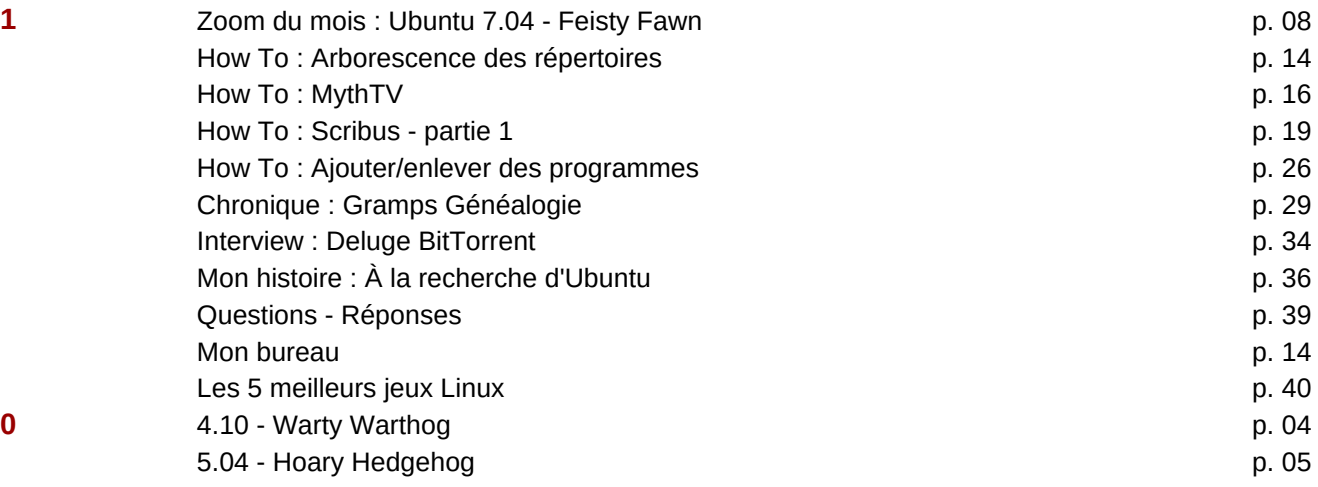

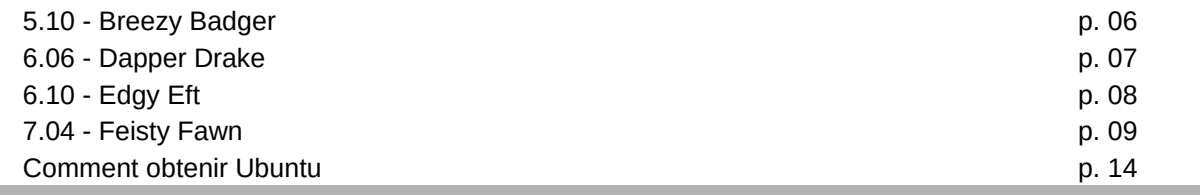

ш